Министерство сельского хозяйства Российской Федерации Новочеркасский инженерно-мелиоративный институт им. А.К. Кортунова -ФГБОУ ВО Донской ГАУ **19771 Frid** LA LANCERS

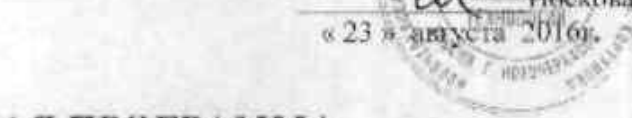

# РАБОЧАЯ ПРОГРАММА

Дисаннлины

Направление(и) подготовки

Направленность (и)

Уровень образования

Форма(ы) обучения

Факультет

Кафедра

Составлена с учётом требований ФГОС ВО по направлению(ям) подготовки,

утверждённого приказом Ми-

Экономико-математические методы танительно йоготовкивать свити сфицу

38.03.02 Менеджмент

ТВЕРЖДАЮ Декан форминиета БиСД

CA Helekona E.A.

F HOLYIGERS

(колд сидинос инименениеме инархидения подготовки) Производственный менеджмент

(оздное наименолиние изгаравлениести ОГЛИТ направления вплиятовки).

высшее образование - бакалаврият

(бака-дорнат магнетратура).

очная, заочная

очная очко-засчиная, назчания Бизнеса и социальных технологий, БиСТ

(полное какменование факультета, сокравилие).

Менеджмента и информатики, МиИ гловное, созращенияе износнование кафедры).

38.03.02 Менеджмент

(лифр и изнаевозатие навраздения позвустовки). от 12 января 2016г. №7

(лата утверждения ФГСК. ВО, № приказа).

Разработчик (и)

Обсуждена и согласована:

Заведующий кафедрой

Заведующая библиотекой

Кафедра МиИ

(секротическиемизионные кителем)

документ подписан ческая компесия факультета

нобриауки России

Проф. каф. МиИ зальность, кафедраз

Доц. каф. МиИ (дозавость, кифедра).

Костылсв А.В.  $10$   $H$   $O$   $3$ 

Шаповаленко М.В. MARCH

протокол № 5 от «21» июня 2016 г.

**LODRAD** 

Иванов П.В.  $70001$ 

Чалая С.В.

Протокол№10 от «30» шоня 2016 г.

 $(0 \times 0)$ 

Сертификат:<br>∩зF24D8300D7AE5FBC4DEAFDF2821DE436 ец: Мельник Татьяна Владимировн<br>ителен: с 19.07.2022 до 19.10.2023

ПОЛПИСЬЮ

 $\bigcap$ 

**CONTRACTOR** 

# Министерство сельского хозяйства Российской Федерации Новочеркасский инженерно-мелиоративный институт им. А.К. Кортунова ФГБОУ ВО Донской ГАУ

УТВЕРЖДАЮ Декан факультета БиСТ \_\_\_\_\_\_\_\_\_\_\_\_\_\_\_Носкова Е.А. « 23 » августа 2016г.

# **РАБОЧАЯ ПРОГРАММА**

**Дисциплины** Экономико-математические методы

**Направление(я) подготовки 38.03.02 Менеджмент**

**Уровень образования** высшее образование - бакалавриат

**Форма(ы) обучения очная** очная, заочная

**Составлена с учѐтом требований ФГОС ВО по направлению(ям) подготовки,** 38.03.02 Менеджмент

**утверждѐнного приказом Минобрнауки России**

(шифр. наименование учебной дисциплины)

(код, полное наименование направления подготовки) **Направленность (и)** Производственный менеджмент

(полное наименование направленности ОПОП направления подготовки)

(бакалавриат, магистратура)

(очная, очно-заочная, заочная)

**Факультет** Бизнеса и социальных технологий, БиСТ (полное наименование факультета, сокращѐнное)

**Кафедра** Менеджмента и информатики, МиИ

(полное, сокращенное наименование кафедры)

(шифр и наименование направления подготовки) от 12 января 2016г. №7

(дата утверждения ФГОС ВО, № приказа)

**Разработчик (и)** Проф. каф. МиИ .Костылев А.В. (должность, кафедра) (подпись)

(должность, кафедра)

 $\underline{\text{Aou}}$ . каф. МиИ  $\underline{\text{Mam}}$  (подпись)  $\underline{\text{Mam}}$  (20.0.0.)

**Обсуждена и согласована:**

(сокращенное наименование кафедры) Заведующий кафедрой  $\frac{\text{IIBaHOB}}{\text{(nonmea)}}$   $\frac{\text{IIBaHOB}}{\text{(00)}}$ 

Заведующая библиотекой и подпись) чалая С.В. Чалая С.В.

Учебно-методическая комиссия факультета Протокол№10 от «30» июня 2016 г.

Кафедра МиИ протокол № 9 от «21 » июня 2016 г.

(подпись)

(полпись)

## **1. ПЛАНИРУЕМЫЕ РЕЗУЛЬТАТЫ ОБУЧЕНИЯ ПО ДИСЦИПЛИНЕ, СООТНЕСЕННЫЕ С ПЛАНИРУЕМЫМИ РЕЗУЛЬТАТАМИ ОСВОЕНИЯ ОБРАЗОВАТЕЛЬНОЙ ПРОГРАММЫ**

Планируемые результаты обучения по дисциплине направлены на формирование следующих компетенций образовательной программы направление подготовки 38.03.02 Менеджмент направленность Производственный менеджмент:

- способностью решать стандартные задачи профессиональной деятельности на основе информационной и библиографической культуры с применением информационно-коммуникационных технологий и с учетом основных требований информационной безопасности (ОПК-7);

- владением навыками количественного и качественного анализа информации при принятии управленческих решений, построения экономических, финансовых и организационно-управленческих моделей путем их адаптации к конкретным задачам управления (ПК-10);

- умением моделировать бизнес-процессы и использовать методы реорганизации бизнес-процессов в практической деятельности организаций (ПК-13).

Соотношение планируемых результатов обучения по дисциплине с планируемыми результатами освоения образовательной программы:

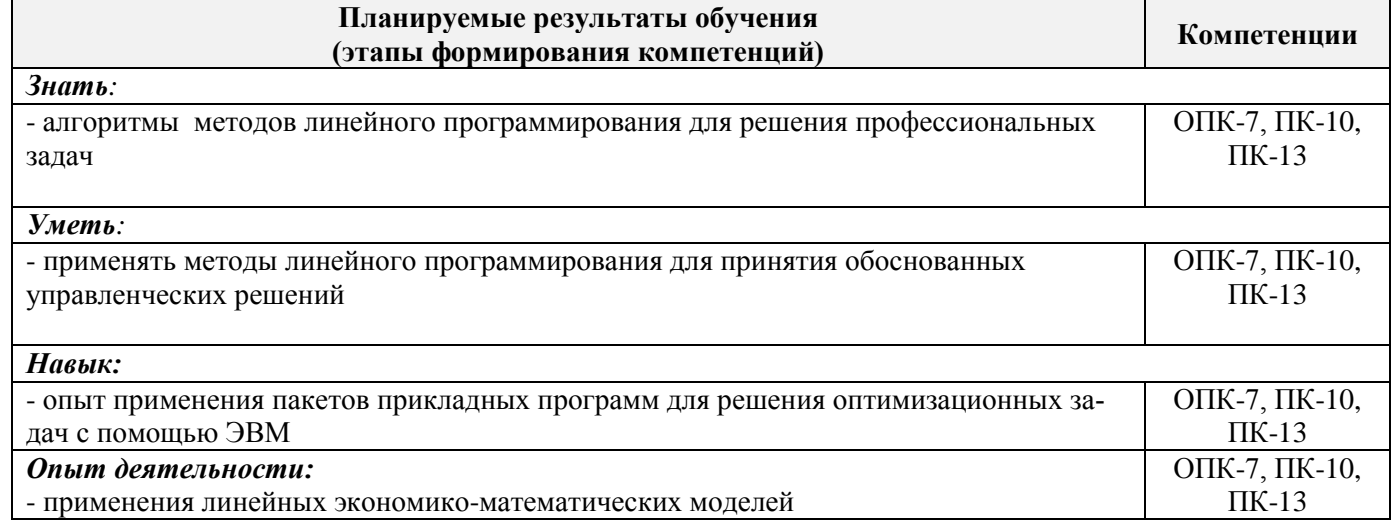

## **2. МЕСТО ДИСЦИПЛИНЫ В СТРУКТУРЕ ОБРАЗОВАТЕЛЬНОЙ ПРОГРАММЫ**

Дисциплина относится к базовой части блока Б.1 «Дисциплины (модули)» учебного плана. Предшествующие и последующиедисциплины (компоненты образовательной программы) формирующие указанные компетенции.

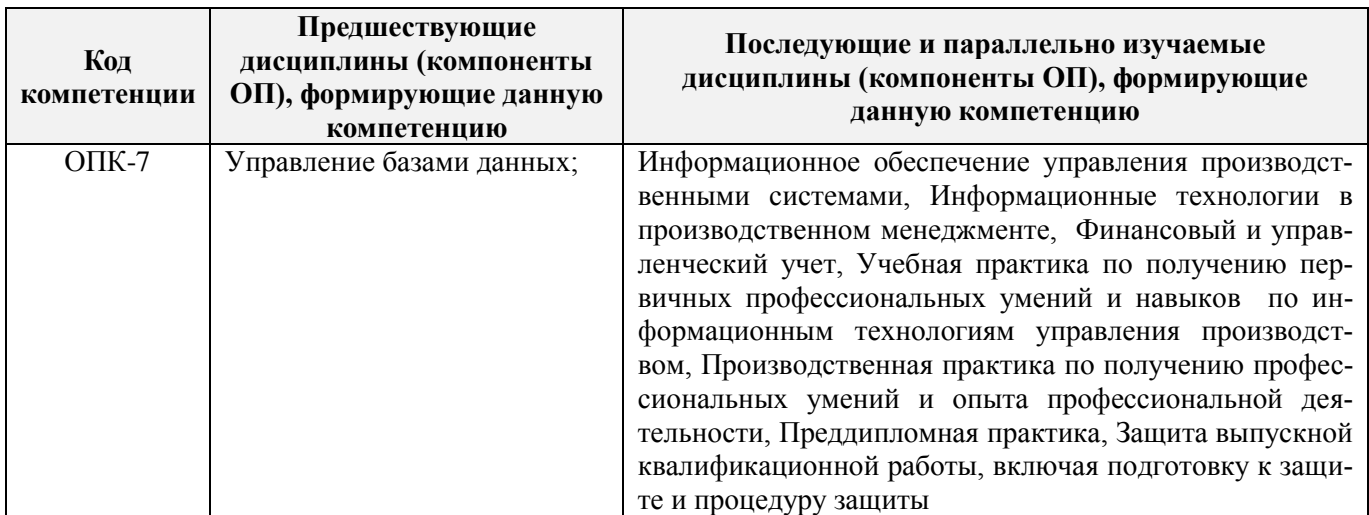

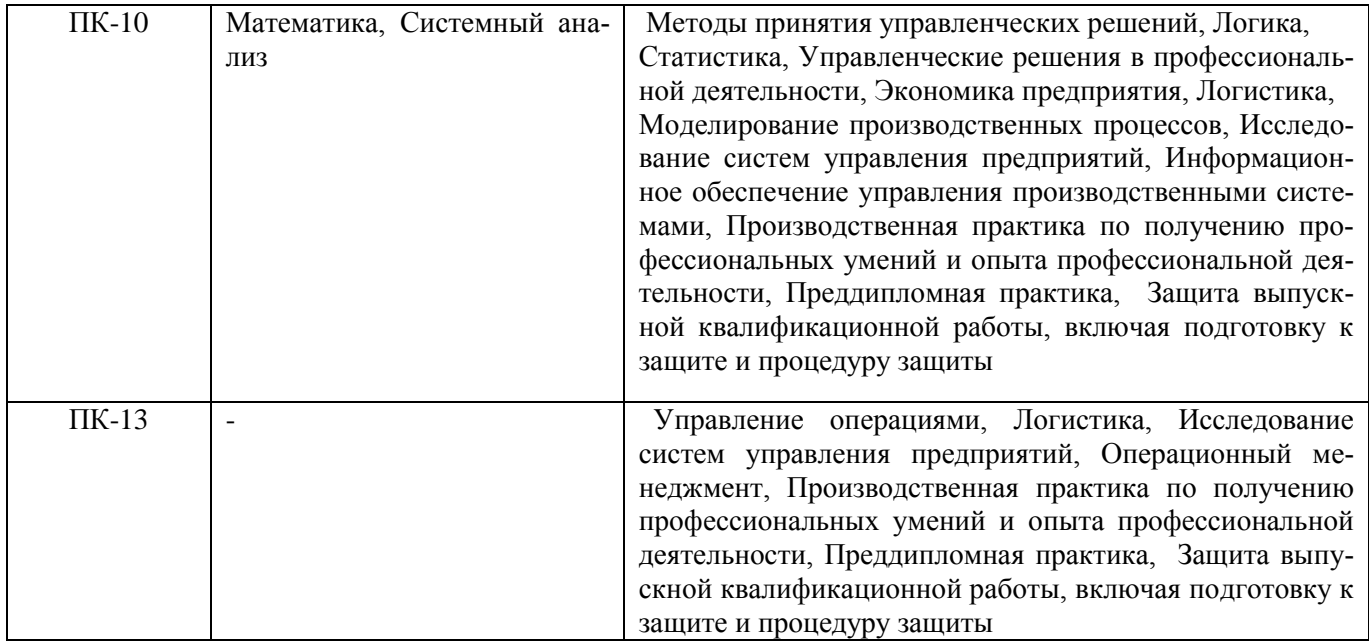

## **3**. **ОБЪЕМ ДИСЦИПЛИНЫ В ЗАЧЕТНЫХ ЕДИНИЦАХ С УКАЗАНИЕМ КОЛИЧЕСТВА АКАДЕ-МИЧЕСКИХ ЧАСОВ, ВЫДЕЛЕННЫХ НА КОНТАКТНУЮ РАБОТУ ОБУЧАЮЩИХСЯ С ПРЕ-ПОДАВАТЕЛЕМ И НА САМОСТОЯТЕЛЬНУЮ РАБОТУ**

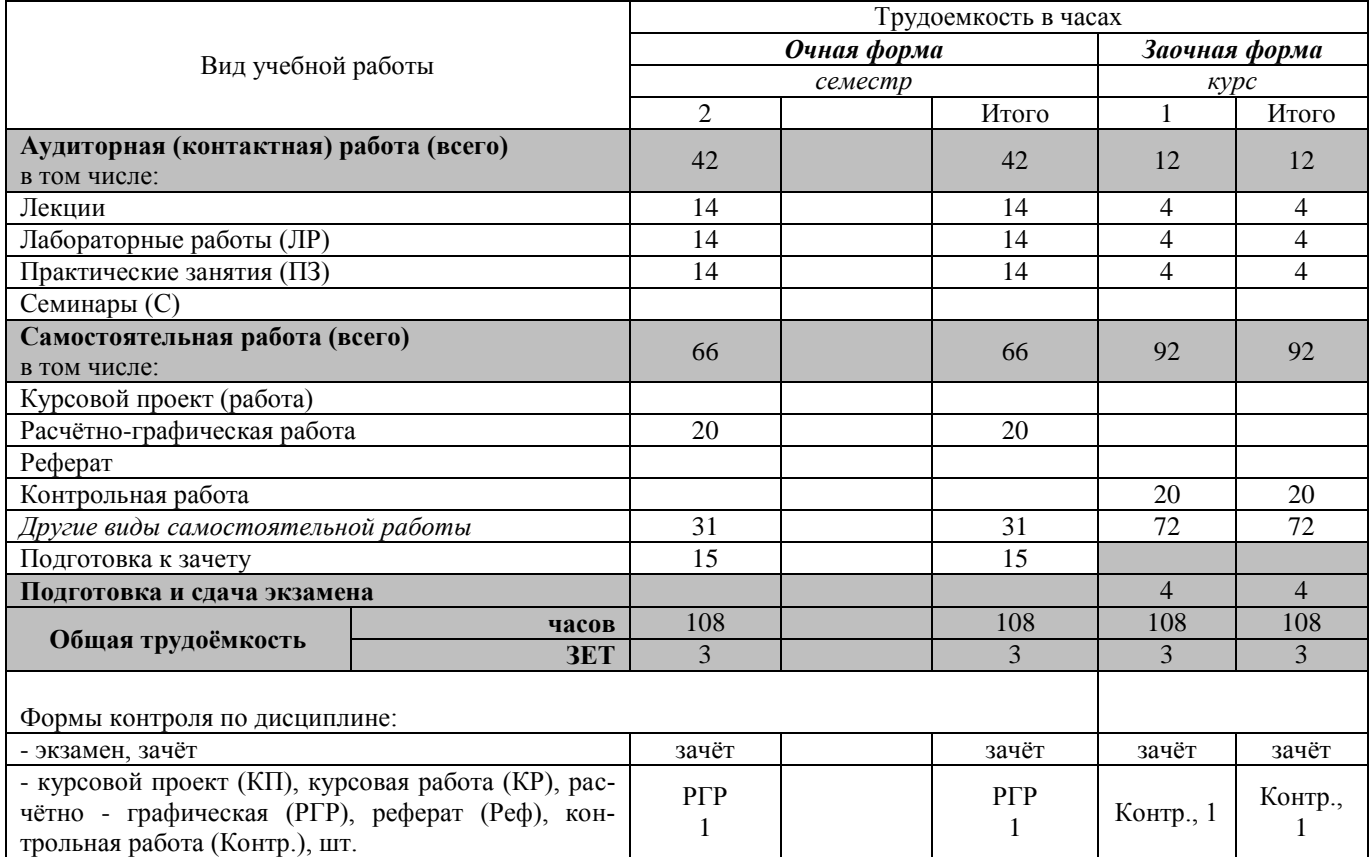

# **4. СОДЕРЖАНИЕ ДИСЦИПЛИНЫ**

# **4.1 Очная форма обучения**

# 4.1.1 Разделы (темы) дисциплины и виды занятий

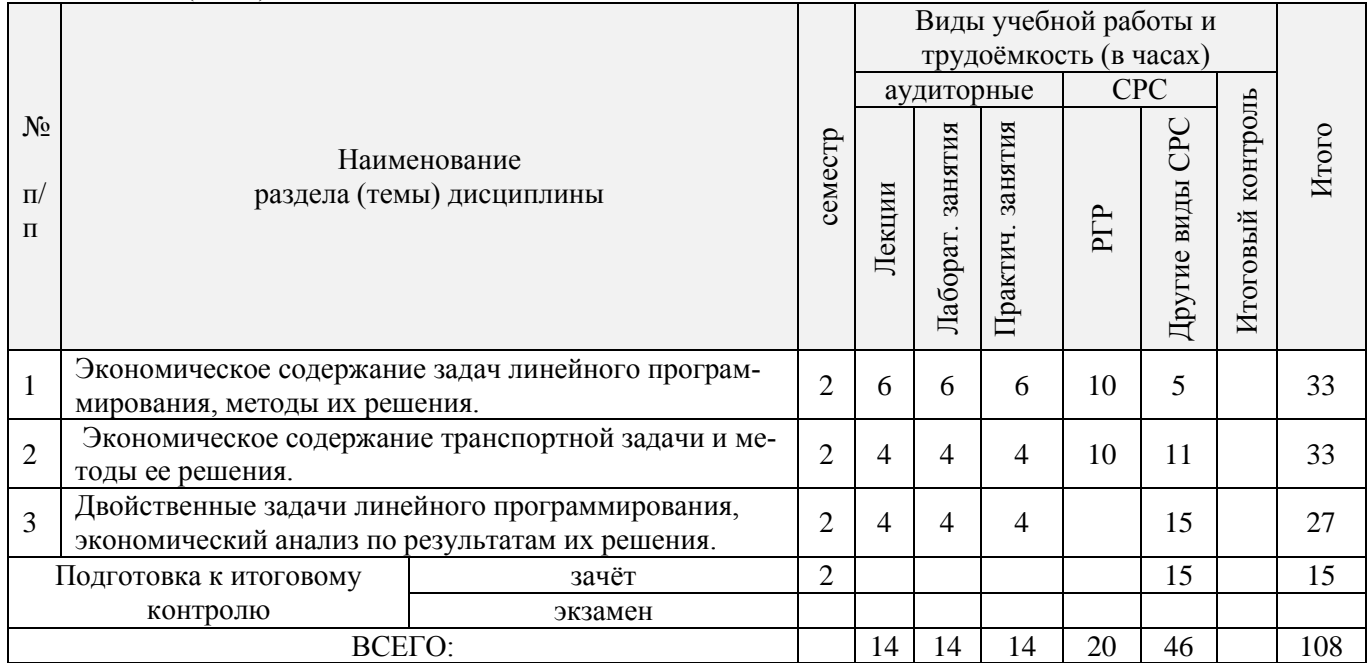

## 4.1.2 Содержание разделов дисциплины (по лекциям)

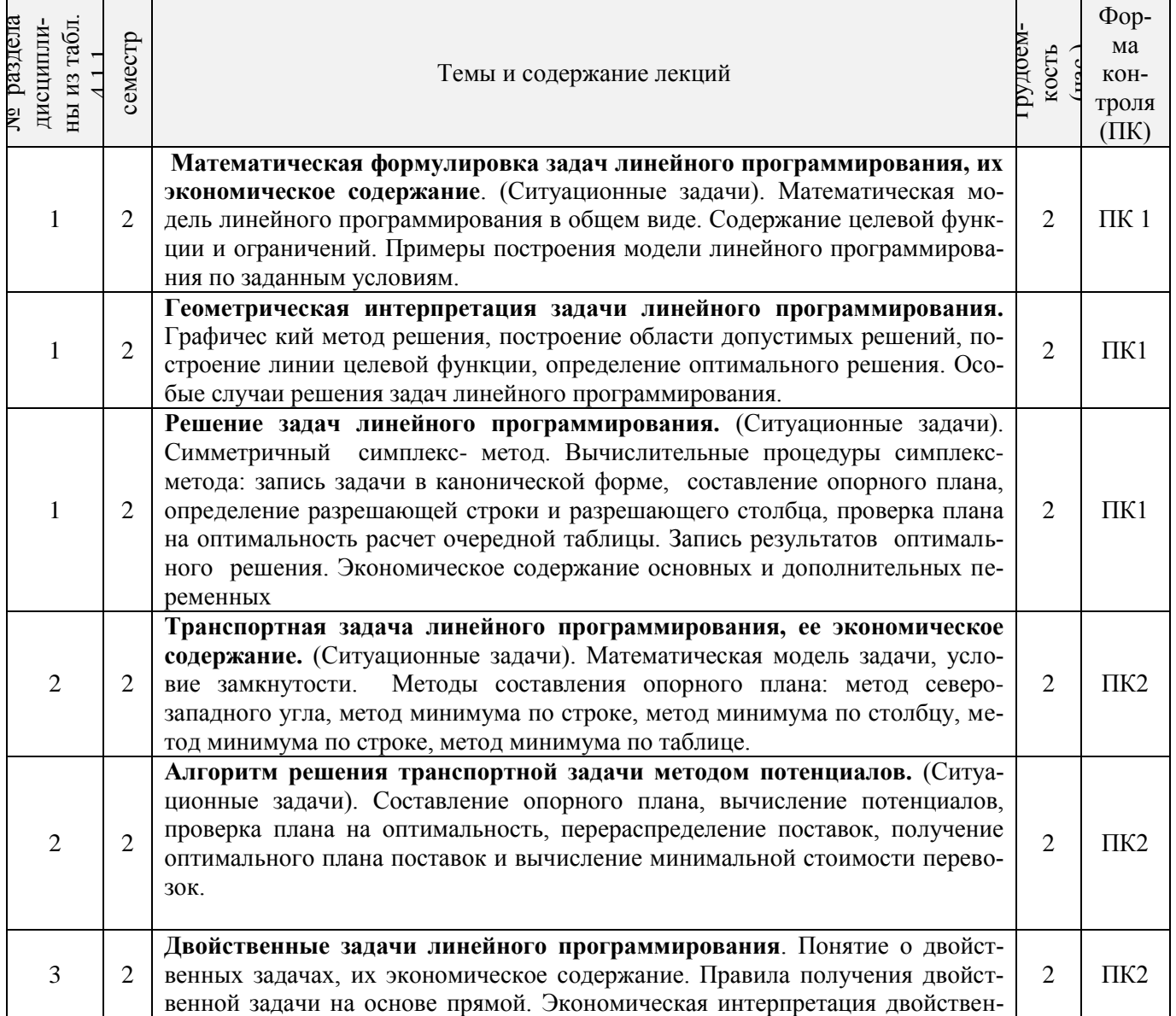

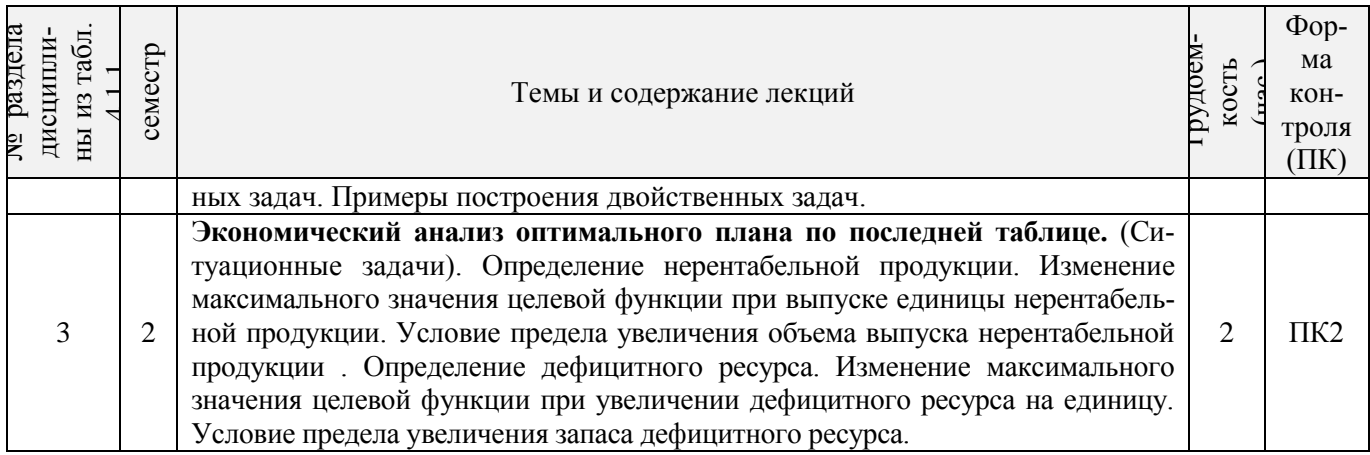

┑

# 4.1.3 Практические занятия (семинары)

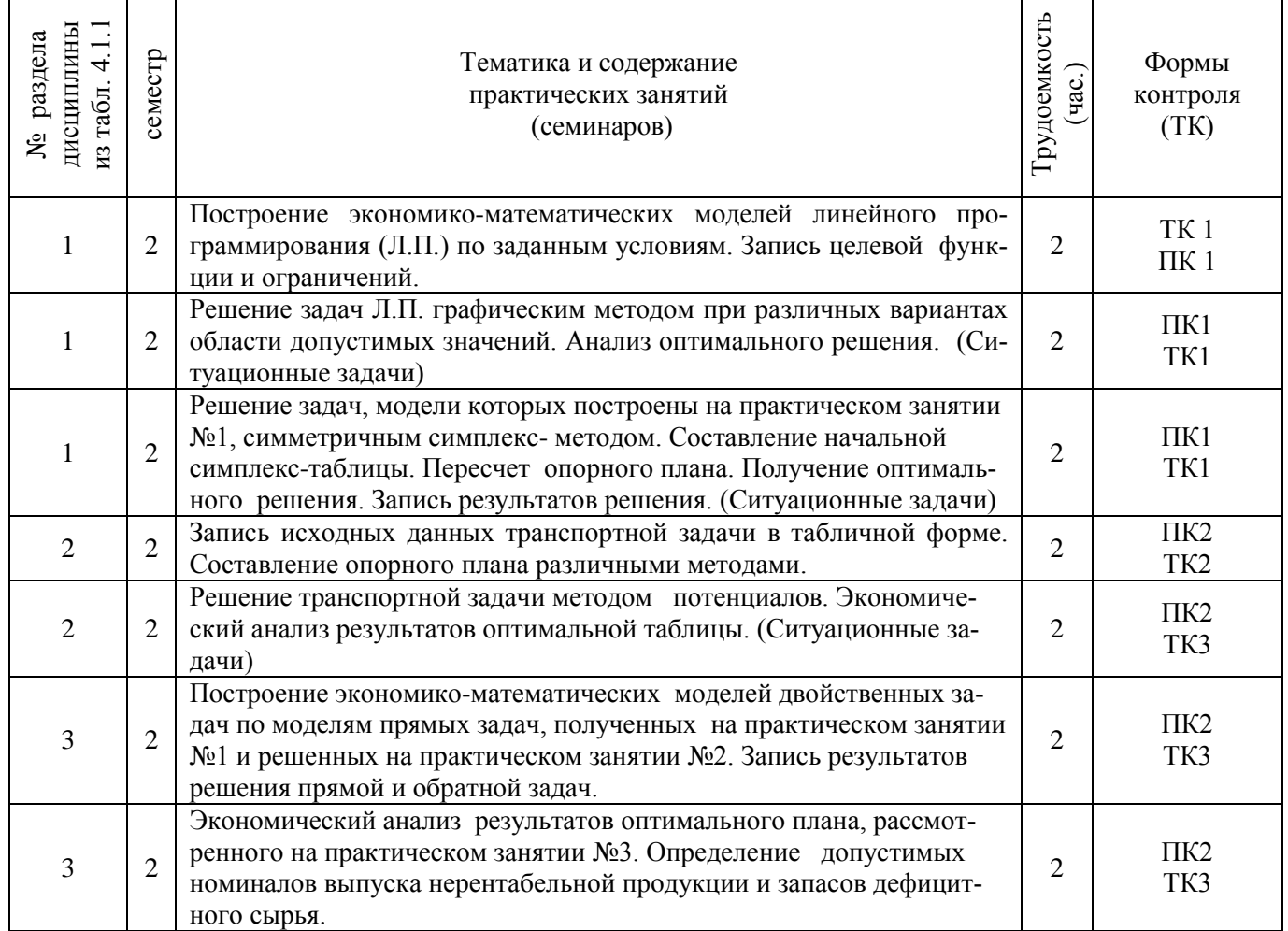

# 4.1.4 Лабораторные занятия

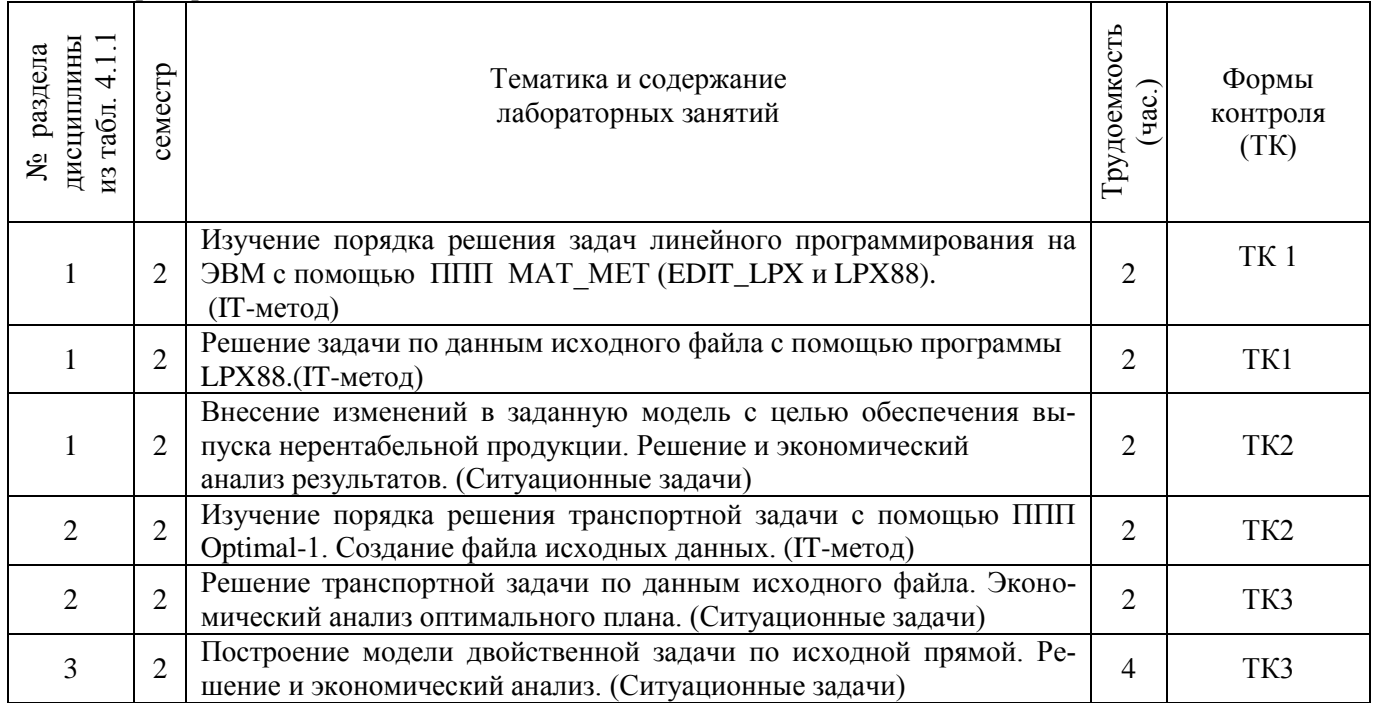

## 4.1.5 Самостоятельная работа

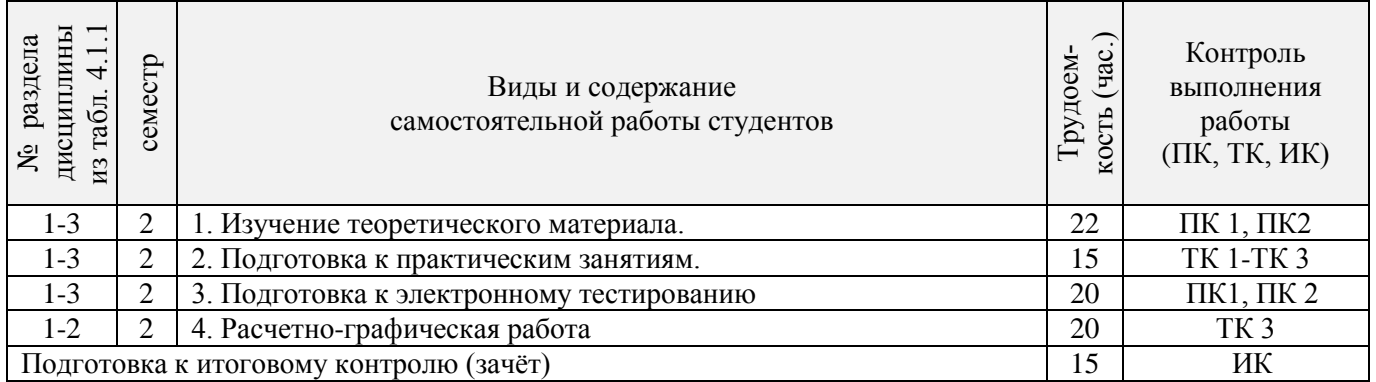

#### **4.2 Заочная форма обучения**

4.2.1 Разделы (темы) дисциплины и виды занятий

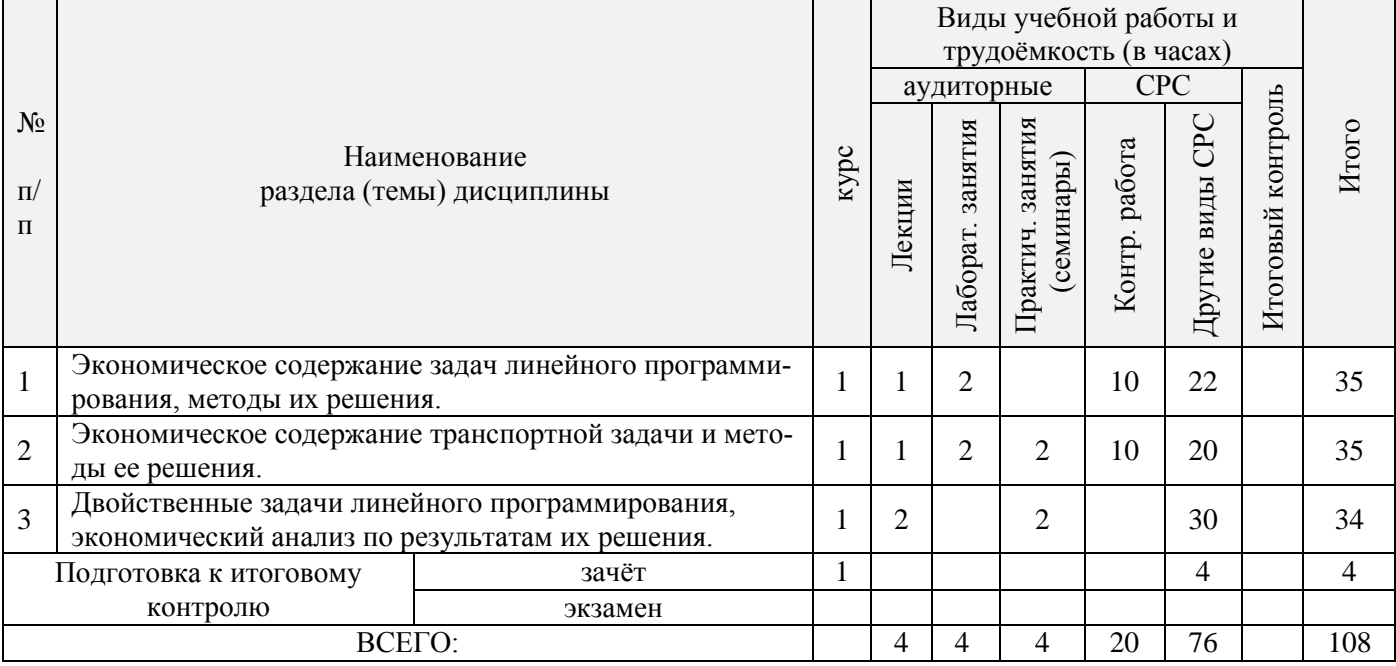

4.2.2 Содержание разделов дисциплины (по лекциям)

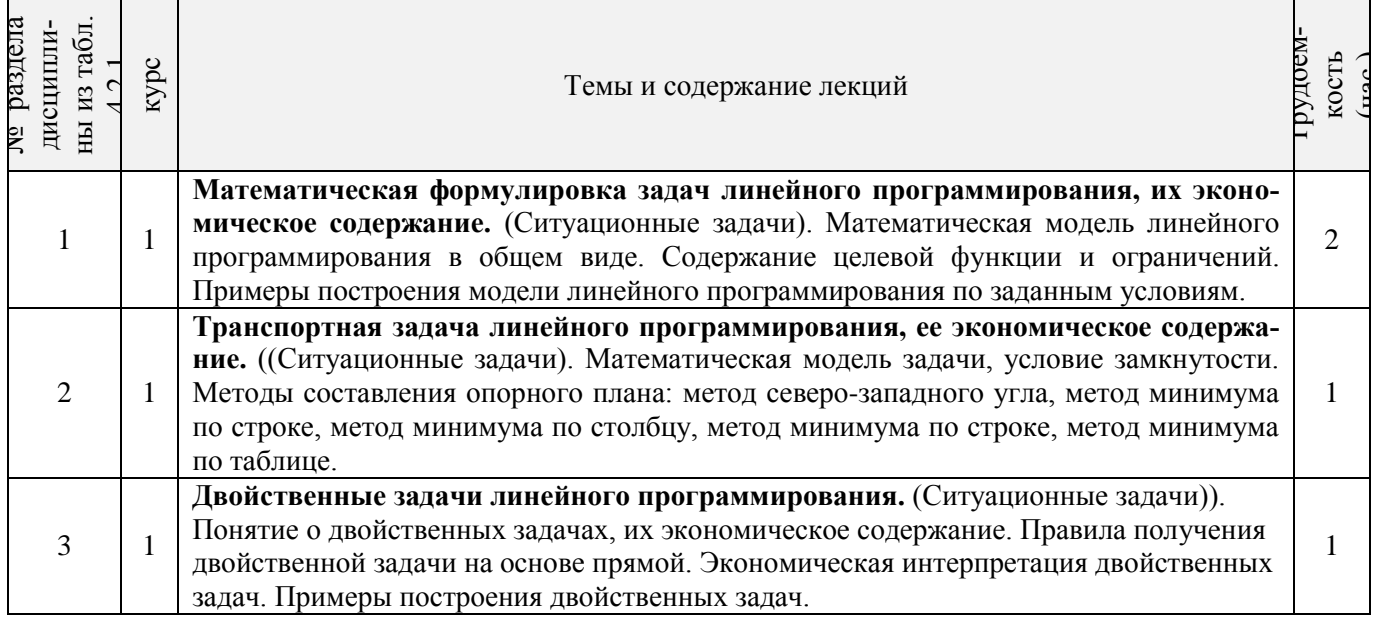

# 4.2.3 Практические занятия

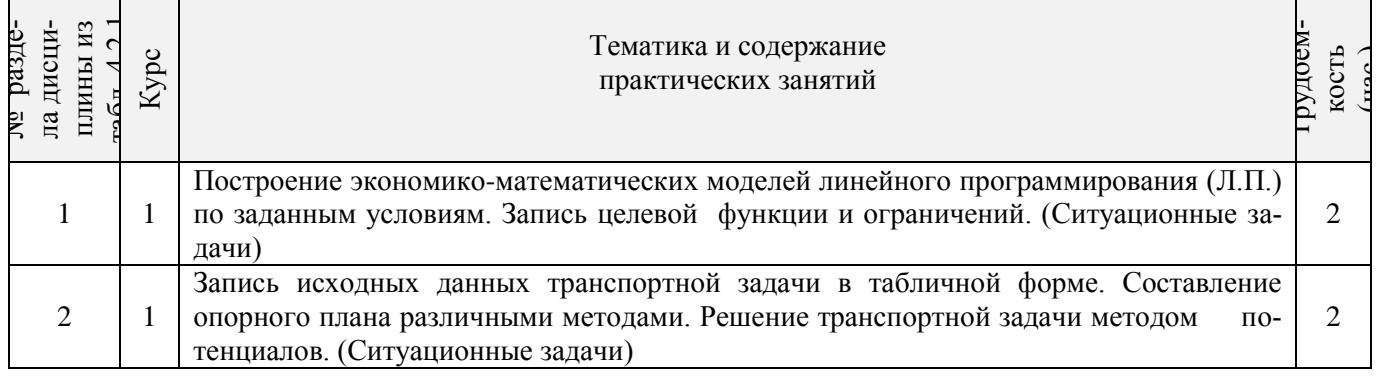

## 4.2.4 Лабораторные занятия

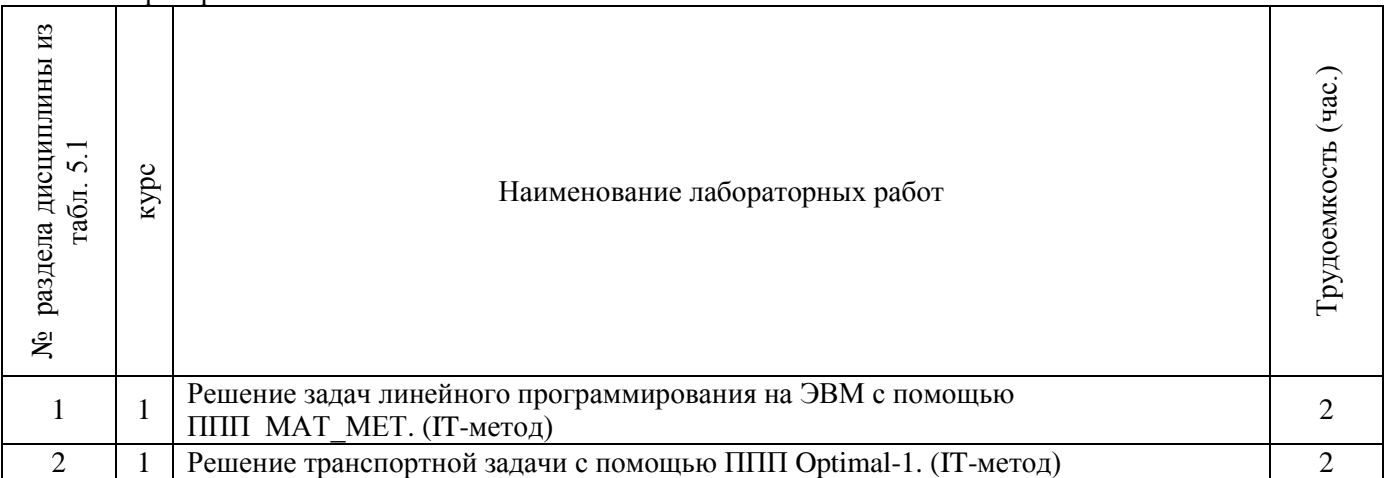

#### 4.2.5 Самостоятельная работа

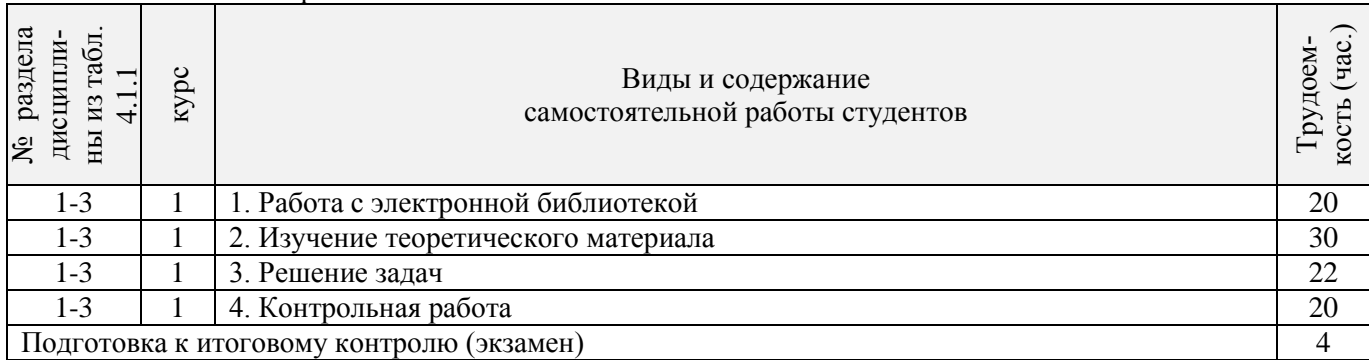

## **4.3 Соответствие компетенций, формируемых при изучении дисциплины, и видов занятий**

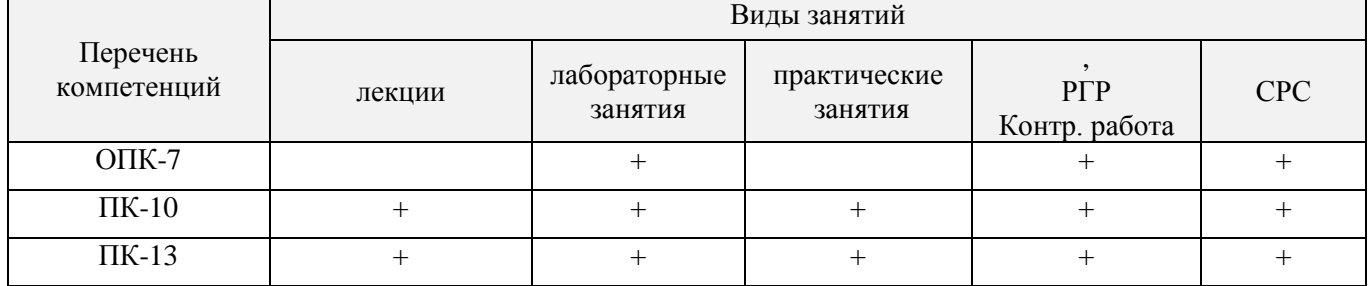

## **5. ОБРАЗОВАТЕЛЬНЫЕ ТЕХНОЛОГИИ ИНТЕРАКТИВНОГО ОБУЧЕНИЯ**

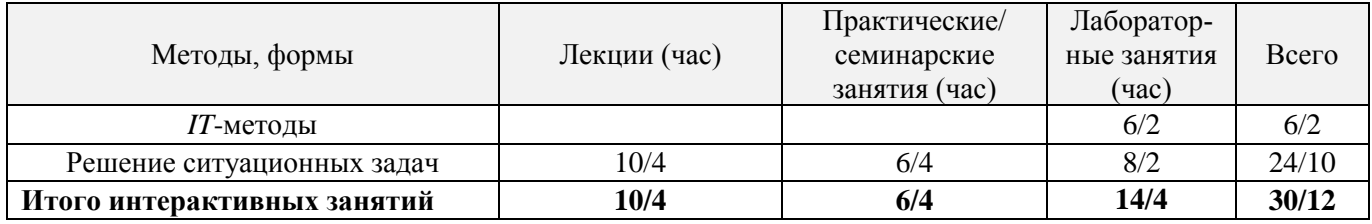

## **6. ПЕРЕЧЕНЬ УЧЕБНО-МЕТОДИЧЕСКОГО ОБЕСПЕЧЕНИЯ ДЛЯ САМОСТОЯТЕЛЬНОЙ РА-БОТЫ ОБУЧАЮЩИХСЯ** *(учебные, учебно-методические внутривузовские издания)*

1. Методические рекомендации по организации самостоятельной работы обучающихся в НИМИ ДГАУ[Электронный ресурс] : (введ. в действие приказом директора №106 от 19 июня 2015г.) / Новочерк. инж.-мелиор. ин-т Донской ГАУ.-Электрон. дан.- Новочеркасск, 2015.- Режим доступа: [http://www.ngma.su](http://www.ngma.su/)

2. Экономико-математические методы [Текст] : метод. указ. по изуч. дисц. и вып. контр. работы студ. заоч. формы обучения [направл. "Менеджмент", "Экономика", "Проф. обучение (экономика и управление)"] / Новочерк. инж.-мелиор. ин-т ДГАУ, каф. менеджмента ; сост. Е.П. Дурова, Н.С. Захарченко, И.А. Макарова. - Новочеркасск, 2014. - 27 с. (30)

3. Экономико-математические методы [Электронный ресурс] : метод. указ. по изуч. дисц. и вып. контр. работы студ. заоч. формы обучения [направл. "Менеджмент", "Экономика", "Проф. обучение (экономика и управление)"] / Новочерк. инж.-мелиор. ин-т ДГАУ, каф. менеджмента ; сост. Е.П. Дурова, Н.С. Захарченко, И.А. Макарова. - Новочеркасск, 2014. - ЖМД; PDF; 597 КБ. - Систем. требования : IBM PC ; Windows 7 ; Adobe Acrobat X Pro . - Загл. с экрана

4. Экономико-математические методы [Текст] : метод. указ. по вып. расч.-граф. работы [для студ. направл. "Менеджмент", "Экономика", "Проф. обучение (экономика и управление)"] / Новочерк. инж.-мелиор. ин-т ДГАУ, каф. менеджмента ; сост. Е.П. Дурова, Н.С. Захарченко, И.А. Макарова. - Новочеркасск, 2014. - 17 с. (30)

5. Экономико-математические методы [Электронный ресурс] : метод. указ. по вып. расч. граф. работы [для студ. направл. "Менеджмент", "Экономика", "Проф. обучение (экономика и управление)"] / Новочерк. инж.-мелиор. ин-т ДГАУ, каф. менеджмента ; сост. Е.П. Дурова, Н.С. Захарченко, И.А. Макарова. - Новочеркасск, 2014. - ЖМД; PDF; 543 КБ. - Систем. требования : IBM PC ; Windows 7 ; Adobe Acrobat X Pro . - Загл. с экрана

## **7. ФОНД ОЦЕНОЧНЫХ СРЕДСТВ ДЛЯ КОНТРОЛЯ УСПЕВАЕМОСТИ И ПРОВЕДЕНИЯ ПРОМЕЖУТОЧНОЙ АТТЕСТАЦИИ ОБУЧАЮЩИХСЯ ПО ДИСЦИПЛИНЕ**

#### **Вопросы для проведения промежуточной аттестации в форме тестового контроля (ПК1):**

- экономическое содержание задач линейного программирования;
- содержание системы линейных ограничений;
- назначение целевой функции;
- алгоритм решения задач линейного программирования графическим методом;
- алгоритм решения задач линейного программирования симплекс-методом;
- экономическое содержание основных переменных;
- экономическое содержание дополнительных переменных;
- условия применения симплекс-метода с искусственным базисом;
- экономическое содержание искусственных переменных;
- алгоритм решения задач линейного программирования симплекс-методом с искусственным базисом.

#### **Вопросы для проведения ПК2:**

- экономическое содержание транспортной задачи;
- алгоритм составления опорного плана методом северо-западного угла;
- алгоритм составления опорного плана методом минимального элемента по строке;
- алгоритм составления опорного плана методом минимального элемента по столбцу;
- алгоритм составления опорного плана методом минимального элемента;
- алгоритм решения транспортной задачи методом потенциалов;
- экономический анализ оптимального плана транспортной задачи;
- экономическое содержание двойственных задач линейного программирования;
- правила получения двойственной задачи из прямой;
- экономический анализ оптимального плана по последней симплекс- таблице.

#### *По дисциплине* формами **текущего контроля** являются:

# **ТК1:**

- выполнение 1-й и 2-й лабораторных работ, 1-го задания РГР (max 12б.).

#### **ТК2:**

- выполнение 3-й и 4-й лабораторных работ, 2-го задания РГР (max 12б.).

#### **ТК3:**

- выполнение 5-7 лабораторных работ, 3-го задания РГР и защита РГР (max 26 б.).

*В* течение семестра проводятся 2 **промежуточных контроля (ПК1, ПК2**), состоящих из 2 этапов электронного тестирования на компьютерах в а.151 в электронной системе вуза по пройденному теоретическому материалу лекций.

*Итоговый контроль (ИК)* – **зачѐт**.

#### **Расчетно-графическая работа студентов очной формы обучения**

Расчетно-графическая работа (РГР) на тему «Методы решения задач линейного программирования». Целью выполнения РГР является закрепление теоретических знаний, полученных на занятиях.

*Структура пояснительной записки расчетно-графической работы*

#### *и ее ориентировочный объём*

Задание (1с.)

Введение (1 с.)

- 1. Составление экономико-математической модели (2 с.)
- 2. Решение задачи симплекс-методом. (4 с.)
- 3. Решение транспортной задачи (6 с.)
- Список использованных источников. (1 с.)

 Во введении к расчѐтно-графической работе должна быть указана цель еѐ выполнения и дана краткая характеристика основных методов экономико-математического моделирования. В первом разделе расчѐтно-графической работы необходимо составить модель задачи линейного программирования. Во втором разделе приводится решение задачи симплекс-методом , даѐтся экономический анализ полученных результатов.. В третьем разделе необходимо следует составить опорный план транспортной задачи , решить ее методом потенциалов и записать результаты по данным оптимальной таблицы. В заключении расчѐтно-графической работы необходимо кратко описать, что было сделано в процессе еѐ выполнения, изложить выводы по разделам.

Выполняется РГР студентом индивидуально под руководством преподавателя во внеаудиторное время, самостоятельно. Срок сдачи законченной работы на проверку руководителю указывается в задании. После проверки и доработки указанных замечаний, работа защищается. При положительной оценке выполненной студентом работы на титульном листе работы ставится - "зачтено".

#### **Контрольная работа студентов заочной формы обучения**

Работа состоит из трех заданий, охватывающих курс дисциплины. Бланк задания заполняется преподавателем*.*

Методика выполнения контрольной работы и необходимая литература приведены в методических указаниях для написания контрольной работы.

#### **Полный фонд оценочных средств, включающий текущий контроль успеваемости и перечень контрольно-измерительных материалов (КИМ) приведен в приложении к рабочей программе.**

## **8. УЧЕБНО-МЕТОДИЧЕСКОЕ И ИНФОРМАЦИОННОЕ ОБЕСПЕЧЕНИЕ ДИСЦИПЛИНЫ 8.1 Основная литература.**

1. Новиков, А. И. Экономико-математические методы и модели [Электронный ресурс] : учебник для бакалавров / А. И. Новиков. - Электрон. дан. - Москва : Дашков и К, 2017. - ISBN 978-5- 394-02615-7. - Режим доступа : [http://e.lanbook.com/books/element.php?pl1\\_id=77298](http://e.lanbook.com/books/element.php?pl1_id=77298) - 15.08.2016 г.

2. Иванов, П.В. Экономико-математическое моделирование в АПК [Текст] : учеб. пособие для вузов по направл. 080200 "Менеджмент" (профиль "Производственный менеджмент") / П. В. Иванов, И. В. Ткаченко. - Ростов н/Д: Феникс, 2013. - 254 с. - (Высшее образование). - Гриф УМО (41)

8.2 Дополнительная литература

1. Экономико-математические методы [Текст] : метод. указ. к вып. практ. занятий [для студ. направл. "Менеджмент", "Экономика", "Проф. обучение (экономика и управление)"] / Новочерк. инж.-мелиор. ин-т ДГАУ, каф. менеджмента ; сост. Е.П. Дурова. - Новочеркасск, 2014. - 11 с. (30)

 2. Экономико-математические методы [Электронный ресурс] : метод. указ. к вып. практ. занятий [для студ. направл. "Менеджмент", "Экономика", "Проф. обучение (экономика и управление)"] / Новочерк. инж.-мелиор. ин-т ДГАУ, каф. менеджмента ; сост. Е.П. Дурова. - Новочеркасск, 2014. - ЖМД; PDF; 583 КБ. - Систем. требования : IBM PC ; Windows 7 ; Adobe Acrobat X Pro . - Загл. с экрана

 3. Захарченко, Н.С.Экономико-математические методы [Текст] : лаб. практикум [для студ. вузов обуч. по направл. "Экономика", "Менеджмент", "Проф. обучение (экономика и управление)"] / Н. С. Захарченко ; Новочерк. инж.-мелиор. ин-т ДГАУ. - Новочеркасск, 2014. - 34 с. (20)

 4. Захарченко, Н.С.Экономико-математические методы [Электронный ресурс] : лаб. практикум [для студ. вузов обуч. по направл. "Экономика", "Менеджмент", "Проф. обучение (экономика и управление)"] / Н. С. Захарченко ; Новочерк. инж.-мелиор. ин-т ДГАУ. - Новочеркасск, 2014. - ЖМД; PDF; 583 КБ. - Систем. требования : IBM PC ; Windows 7 ; Adobe Acrobat X Pro . - Загл. с экрана

5. Экономико-математические методы и прикладные модели [Электронный ресурс] : учеб. пособие / под ред. В.В. Федосеева. - 2-е изд., перераб. и доп. - Электрон. дан. - Москва : Юнити-Дана, 2015. - 302 с. - Гриф Мин. обр. - ISBN 5-238-00819-8. - Режим доступа : <http://biblioclub.ru/index.php?page=book&id=114535> - 15.08.2016 г.

7.Шапкин, А. С. Математические методы и модели исследования операций [Электронный ресурс] : учебник / А. С. Шапкин, В. А. Шапкин. - 7-е изд. - Электрон. дан. - Москва : Издательскоторговая корпорация «Дашков и К°», 2017. - 398 с. - ISBN 978-5-394-02736-9. - Режим доступа : <http://biblioclub.ru/index.php?page=book&id=452649> - 15.08.2016 г.

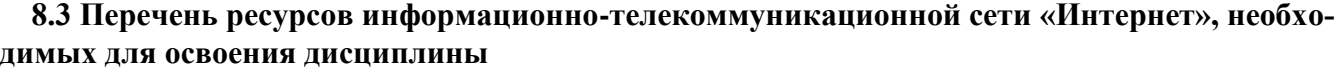

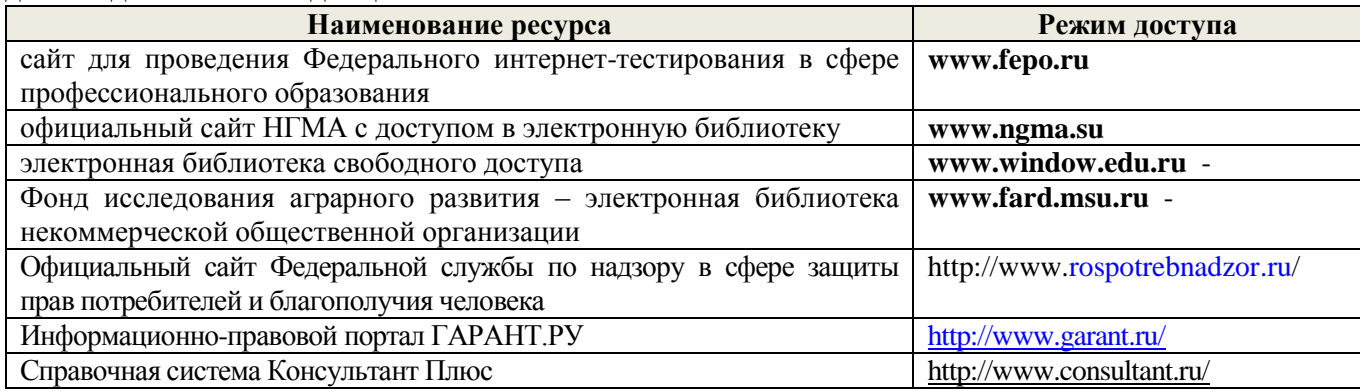

#### **8.4 Методические указания для обучающихся по освоению дисциплины**

1. Положение о текущей аттестации обучающихся в НИМИ ДГАУ [Электронный ресурс] (введено в действие приказом директора №119 от 14 июля 2015 г.) / Новочерк. инж.-мелиор. ин-т Донской ГАУ.-Электрон. дан.- Новочеркасск, 2015.- Режим доступа: [http://www.ngma.su](http://www.ngma.su/)

2.Типовые формы титульных листов текстовой документации, выполняемой студентами в учебном процессе [Электронный ресурс] / Новочерк. инж.-мелиор. ин-т Донской ГАУ.-Электрон. дан.- Новочеркасск, 2015.- Режим доступа: [http://www.ngma.su](http://www.ngma.su/)

3. Положение о курсовом проекте (работе) обучающихся, осваивающих образовательные программы бакалавриата, специалитета, магистратуры[Электронный ресурс] (введ. в действие приказом директора №120 от 14 июля 2015г.) / Новочерк. инж.-мелиор. ин-т Донской ГАУ.-Электрон. дан.- Новочеркасск, 2015.- Режим доступа: [http://www.ngma.su](http://www.ngma.su/)

Приступая к изучению дисциплины необходимо, в первую очередь, ознакомиться с содержанием РПД. Лекции имеют целью дать систематизированные основы научных знаний об общих вопросах дисциплины. При изучении и проработке теоретического материала для обучающихся необходимо: - повторить законспектированный на лекционном занятии материал и дополнить его с учетом рекомендованной по данной теме литературы;

- при самостоятельном изучении темы сделать конспект, используя рекомендованные в РПД литературные источники и ресурсы информационно-телекоммуникационной сети «Интернет».

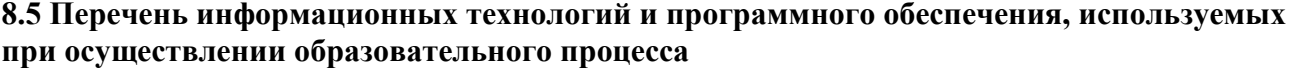

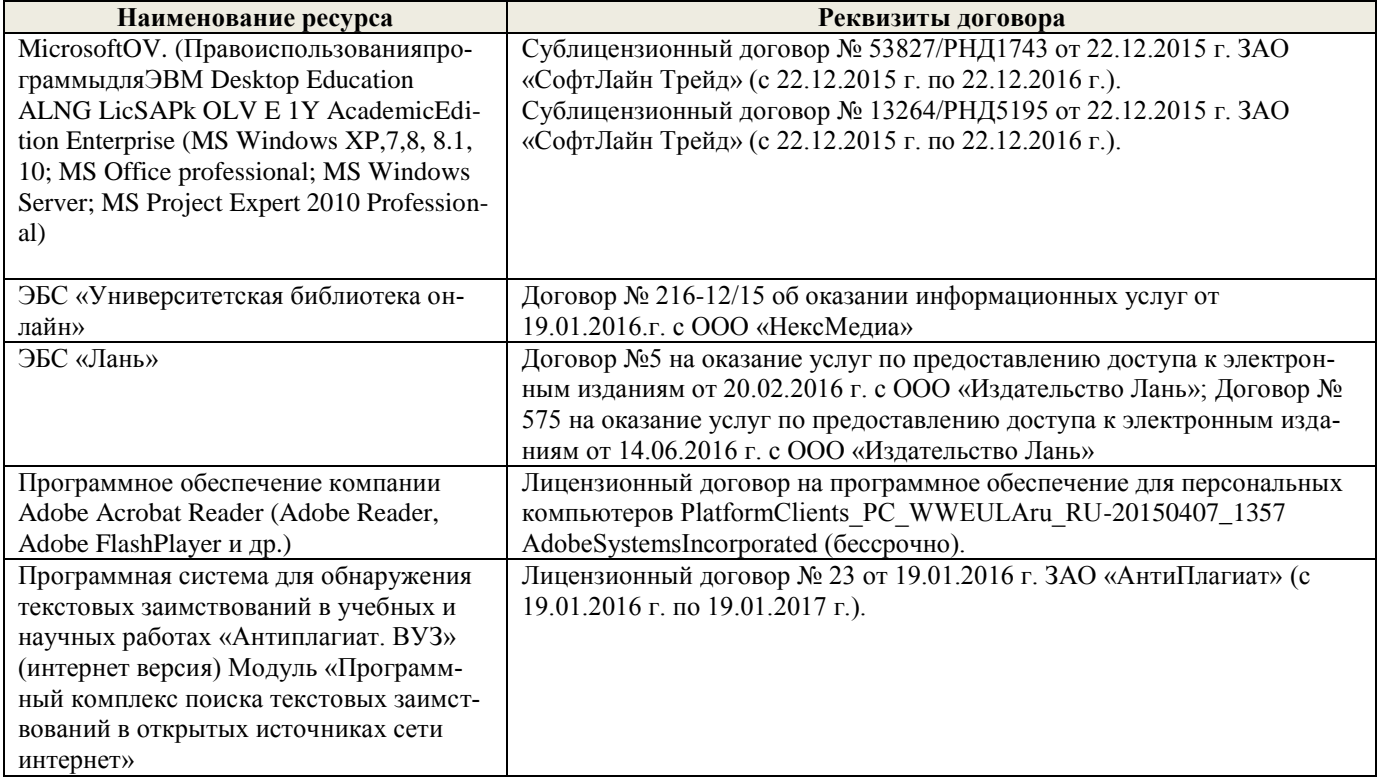

## **9. ОПИСАНИЕ МАТЕРИАЛЬНО-ТЕХНИЧЕСКОЙ БАЗЫ, НЕОБХОДИМОЙ ДЛЯ ОСУЩЕСТВ-ЛЕНИЯ ОБРАЗОВАТЕЛЬНОГО ПРОЦЕССА ПО ДИСЦИПЛИНЕ**

Преподавание дисциплины осуществляется в специальных помещениях – учебных аудиториях для проведения занятий лекционного типа, семинарского типа, групповых и индивидуальных консультаций, текущего контроля и промежуточной аттестации, а также помещениях для самостоятельной работы. Специальные помещения укомплектованы специализированной мебелью и техническими средствами обучения, служащими для представления учебной информации большой аудитории.

Лекционные занятия, текущий контроль, промежуточная аттестация проводятся в аудитории (ауд. 145), оснащенной наборами демонстрационного оборудования (экран, проектор, компьютер) и учебнонаглядными пособиями.

Практические занятия проводятся в ауд. 145, оснащенной необходимыми учебно-наглядными пособиями и компьютерами.

Для самостоятельной работы используется специальное помещение: ауд. П18, оснащенное компьютерной техникой с возможностью подключения к сети "Интернет" и обеспечением доступа в электронную информационно-образовательную среду организации.

Помещения для хранения и профилактического обслуживания учебного оборудования (ауд.356).

Обучающиеся из числа лиц с ограниченными возможностями здоровья обеспечены печатными и (или) электронными образовательными ресурсами в формах, адаптированных к ограничениям их здоровья.

## **10. ОСОБЕННОСТИ ОРГАНИЗАЦИИ ОБРАЗОВАТЕЛЬНОГО ПРОЦЕССА ПО ДИСЦИПЛИНЕ ДЛЯ ИНВАЛИДОВ И ЛИЦ С ОГРАНИЧЕННЫМИ ВОЗМОЖНОСТЯМИ**

Содержание дисциплины и условия организации обучения для обучающихся с ограниченными возможностями здоровья и инвалидов корректируются при наличии таких обучающихся в соответствии с индивидуальной программой реабилитации инвалида, а так же методическими рекомендациями по организации образовательного процесса для обучения инвалидов и лиц с ограниченными возможностями здоровья в образовательных организациях высшего образования (утв. Минобрнауки России 08.04.2014 №АК-44-05 вн), Положением о методике сценки степени возможности включения лиц с ограниченными возможностями здоровья и инвалидов в общий образовательный процесс (НИМИ, 2015); Положением об обучении лиц с ограниченными возможностями здоровья и инвалидов в Новочеркасском инженерно-мелиоративном институте (НИМИ, 2015).

## **В рабочую программу на 2017 – 2018 учебный год вносятся изменения - обновлено и актуализировано содержание следующих разделов и подразделов рабочей программы:**

## **6. ПЕРЕЧЕНЬ УЧЕБНО-МЕТОДИЧЕСКОГО ОБЕСПЕЧЕНИЯ ДЛЯ САМОСТОЯТЕЛЬНОЙ РА-БОТЫ ОБУЧАЮЩИХСЯ (учебные, учебно-методические внутривузовские издания)**

1. Методические рекомендации по организации самостоятельной работы обучающихся в НИМИ ДГАУ[Электронный ресурс] : (введ. в действие приказом директора №106 от 19 июня 2015г.) / Новочерк. инж.-мелиор. ин-т Донской ГАУ.-Электрон. дан.- Новочеркасск, 2015.- Режим доступа: http://www.ngma.su 2. Экономико-математические методы [Текст] : метод. указ. по изуч. дисц. и вып. контр. работы студ. заоч. формы обучения [направл. "Менеджмент", "Экономика", "Проф. обучение (экономика и управление)"] / Новочерк. инж.-мелиор. ин-т ДГАУ, каф. менеджмента ; сост. Е.П. Дурова, Н.С. Захарченко, И.А. Макарова. - Новочеркасск, 2014. - 27 с. (30)

3. Экономико-математические методы [Электронный ресурс] : метод. указ. по изуч. дисц. и вып. контр. работы студ. заоч. формы обучения [направл. "Менеджмент", "Экономика", "Проф. обучение (экономика и управление)"] / Новочерк. инж.-мелиор. ин-т ДГАУ, каф. менеджмента ; сост. Е.П. Дурова, Н.С. Захарченко, И.А. Макарова. - Новочеркасск, 2014. - ЖМД; PDF; 597 КБ. - Систем. требования : IBM PC ; Windows 7 ; Adobe Acrobat X Pro . - Загл. с экрана

4. Экономико-математические методы [Текст] : метод. указ. по вып. расч.-граф. работы [для студ. направл. "Менеджмент", "Экономика", "Проф. обучение (экономика и управление)"] / Новочерк. инж.-мелиор. ин-т ДГАУ, каф. менеджмента ; сост. Е.П. Дурова, Н.С. Захарченко, И.А. Макарова. - Новочеркасск, 2014. - 17 с. (30)

5. Экономико-математические методы [Электронный ресурс] : метод. указ. по вып. расч.-граф. работы [для студ. направл. "Менеджмент", "Экономика", "Проф. обучение (экономика и управление)"] / Новочерк. инж.-мелиор. ин-т ДГАУ, каф. менеджмента ; сост. Е.П. Дурова, Н.С. Захарченко, И.А. Макарова. - Новочеркасск, 2014. - ЖМД; PDF; 543 КБ. - Систем. требования : IBM PC ; Windows 7 ; Adobe Acrobat X Pro . - Загл. с экрана

## **7. ФОНД ОЦЕНОЧНЫХ СРЕДСТВ ДЛЯ КОНТРОЛЯ УСПЕВАЕМОСТИ И ПРОВЕДЕНИЯ ПРОМЕЖУТОЧНОЙ АТТЕСТАЦИИ ОБУЧАЮЩИХСЯ ПО ДИСЦИПЛИНЕ**

Вопросы для проведения промежуточной аттестации в форме тестового контроля (ПК1):

- экономическое содержание задач линейного программирования;
	- содержание системы линейных ограничений;
	- назначение целевой функции;
	- алгоритм решения задач линейного программирования графическим методом;
	- алгоритм решения задач линейного программирования симплекс-методом;
	- экономическое содержание основных переменных;
	- экономическое содержание дополнительных переменных;
	- условия применения симплекс-метода с искусственным базисом;
	- экономическое содержание искусственных переменных;
	- алгоритм решения задач линейного программирования симплекс-методом с искусственным базисом.

#### Вопросы для проведения ПК2:

- экономическое содержание транспортной задачи;
- алгоритм составления опорного плана методом северо-западного угла;
- алгоритм составления опорного плана методом минимального элемента по строке;
- алгоритм составления опорного плана методом минимального элемента по столбцу;
- алгоритм составления опорного плана методом минимального элемента;
- алгоритм решения транспортной задачи методом потенциалов;
- экономический анализ оптимального плана транспортной задачи;
- экономическое содержание двойственных задач линейного программирования;
- правила получения двойственной задачи из прямой;

 - экономический анализ оптимального плана по последней симплекс- таблице. По дисциплине формами текущего контроля являются:ТК1:

- выполнение 1-й и 2-й лабораторных работ, 1-го задания РГР (max 12б.).ТК2:
- выполнение 3-й и 4-й лабораторных работ, 2-го задания РГР (max 12б.).ТК3:

- выполнение 5-7 лабораторных работ, 3-го задания РГР и защита РГР (max 26 б.).

В течение семестра проводятся 2 промежуточных контроля (ПК1, ПК2), состоящих из 2 этапов электронного тестирования на компьютерах в а.151 в электронной системе вуза по пройденному теоретическому материалу лекций.

Итоговый контроль (ИК) – зачѐт.

Расчетно-графическая работа студентов очной формы обучения

Расчетно-графическая работа (РГР) на тему «Методы решения задач линейного программирования». Целью выполнения РГР является закрепление теоретических знаний, полученных на занятиях.

Структура пояснительной записки расчетно-графической работы

и ее ориентировочный объѐм

Задание (1с.)

Введение (1 с.)

1. Составление экономико-математической модели (2 с.)

2. Решение задачи симплекс-методом. (4 с.)

3. Решение транспортной задачи (6 с.)

Список использованных источников. (1 с.)

 Во введении к расчѐтно-графической работе должна быть указана цель еѐ выполнения и дана краткая характеристика основных методов экономико-математического моделирования. В первом разделе расчѐтно-графической работы необходимо составить модель задачи линейного программирования. Во втором разделе приводится решение задачи симплекс-методом , даѐтся экономический анализ полученных результатов.. В третьем разделе необходимо следует составить опорный план транспортной задачи , решить ее методом потенциалов и записать результаты по данным оптимальной таблицы. В заключении расчѐтно-графической работы необходимо кратко описать, что было сделано в процессе еѐ выполнения, изложить выводы по разделам.

Выполняется РГР студентом индивидуально под руководством преподавателя во внеаудиторное время, самостоятельно. Срок сдачи законченной работы на проверку руководителю указывается в задании. После проверки и доработки указанных замечаний, работа защищается. При положительной оценке выполненной студентом работы на титульном листе работы ставится - "зачтено".

Контрольная работа студентов заочной формы обучения

Работа состоит из трех заданий, охватывающих курс дисциплины. Бланк задания заполняется преподавателем.

Методика выполнения контрольной работы и необходимая литература приведены в методических указаниях для написания контрольной работы.

Полный фонд оценочных средств, включающий текущий контроль успеваемости и перечень контрольно-измерительных материалов (КИМ) приведен в приложении к рабочей программе.

#### **8. УЧЕБНО-МЕТОДИЧЕСКОЕ И ИНФОРМАЦИОННОЕ ОБЕСПЕЧЕНИЕ ДИСЦИПЛИНЫ**

8.1 Основная литература

8.1 Основная литература.

1. Новиков, А. И. Экономико-математические методы и модели [Электронный ресурс] : учебник для бакалавров / А. И. Новиков. - Электрон. дан. - Москва : Дашков и К, 2017. - ISBN 978-5-394-02615-7. - Режим доступа : http://e.lanbook.com/books/element.php?pl1\_id=77298 - 27.08.2017 г.

2. Иванов, П.В. Экономико-математическое моделирование в АПК [Текст] : учеб. пособие для вузов по направл. 080200 "Менеджмент" (профиль "Производственный менеджмент") / П. В. Иванов, И. В. Ткаченко. - Ростов н/Д : Феникс, 2013. - 254 с. - (Высшее образование). - Гриф УМО (41)

3. Захарченко Н.С. Экономико-математческие методы [Электронный ресурс] : учеб. Пособие [для студ направл «Экономика», «Менеджмент», «Проф обучение (по отраслям)», «Пд образование»] / Н.С. Захарченко, И.А. Дашкова; Новочеркасск, 2017. - Новочеркасск, 2017. - ЖМД; PDF; 1,11 МБ. - Систем. требования : IBM PC ; Windows 7 ; Adobe Acrobat X Pro . - Загл. с экрана

8.2 Дополнительная литература

1. Экономико-математические методы [Текст] : метод. указ. к вып. практ. занятий [для студ. направл. "Менеджмент", "Экономика", "Проф. обучение (экономика и управление)"] / Новочерк. инж.-мелиор. ин-т ДГАУ, каф. менеджмента ; сост. Е.П. Дурова. - Новочеркасск, 2014. - 11 с. (30)

 2. Экономико-математические методы [Электронный ресурс] : метод. указ. к вып. практ. занятий [для студ. направл. "Менеджмент", "Экономика", "Проф. обучение (экономика и управление)"] / Новочерк. инж.-мелиор. ин-т ДГАУ, каф. менеджмента ; сост. Е.П. Дурова. - Новочеркасск, 2014. - ЖМД; PDF; 583 КБ. - Систем. требования : IBM PC ; Windows 7 ; Adobe Acrobat X Pro . - Загл. с экрана

 3. Захарченко, Н.С.Экономико-математические методы [Текст] : лаб. практикум [для студ. вузов обуч. по направл. "Экономика", "Менеджмент", "Проф. обучение (экономика и управление)"] / Н. С. Захарченко ; Новочерк. инж.-мелиор. ин-т ДГАУ. - Новочеркасск, 2014. - 34 с. (20)

 4. Захарченко, Н.С.Экономико-математические методы [Электронный ресурс] : лаб. практикум [для студ. вузов обуч. по направл. "Экономика", "Менеджмент", "Проф. обучение (экономика и управление)"] / Н. С. Захарченко ; Новочерк. инж.-мелиор. ин-т ДГАУ. - Новочеркасск, 2014. - ЖМД; PDF; 583 КБ. - Систем. требования : IBM PC ; Windows 7 ; Adobe Acrobat X Pro . - Загл. с экрана

5. Экономико-математические методы и прикладные модели [Электронный ресурс] : учеб. пособие / под ред. В.В. Федосеева. - 2-е изд., перераб. и доп. - Электрон. дан. - Москва : Юнити-Дана, 2015. - 302 с. - Гриф Мин. обр. - ISBN 5-238-00819-8. - Режим доступа : http://biblioclub.ru/index.php?page=book&id=114535 - 15.08.2017 г.

7.Шапкин, А. С. Математические методы и модели исследования операций [Электронный ресурс] : учебник / А. С. Шапкин, В. А. Шапкин. - 7-е изд. - Электрон. дан. - Москва : Издательско-торговая корпорация «Дашков и К°», 2017. - 398 с. - ISBN 978-5-394-02736-9. - Режим доступа : http://biblioclub.ru/index.php?page=book&id=452649 - 19.08.2017 г.

 **8.3 Перечень ресурсов информационно-телекоммуникационной сети «Интернет», необходимых для освоения дисциплины**

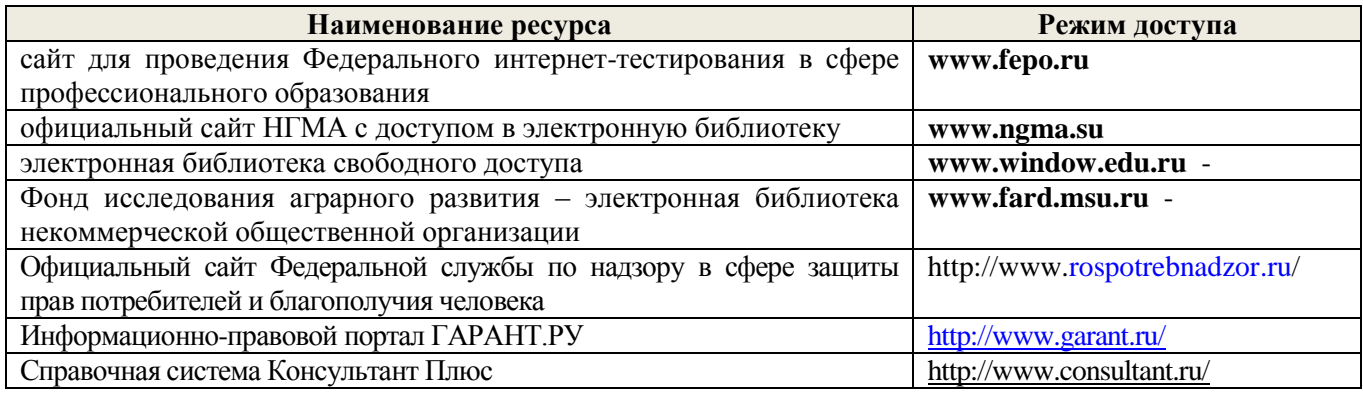

#### **8.4 Методические указания для обучающихся по освоению дисциплины**

1. Положение о текущей аттестации обучающихся в НИМИ ДГАУ [Электронный ресурс] (введено в действие приказом директора №119 от 14 июля 2015 г.) / Новочерк. инж.-мелиор. ин-т Донской ГАУ.- Электрон. дан.- Новочеркасск, 2015.- Режим доступа: http://www.ngma.su

2.Типовые формы титульных листов текстовой документации, выполняемой студентами в учебном процессе [Электронный ресурс] / Новочерк. инж.-мелиор. ин-т Донской ГАУ.-Электрон. дан.- Новочеркасск, 2015.- Режим доступа: http://www.ngma.su

3. Положение о курсовом проекте (работе) обучающихся, осваивающих образовательные программы бакалавриата, специалитета, магистратуры[Электронный ресурс] (введ. в действие приказом директора №120 от 14 июля 2015г.) / Новочерк. инж.-мелиор. ин-т Донской ГАУ.-Электрон. дан.- Новочеркасск, 2015.- Режим доступа: http://www.ngma.su

Приступая к изучению дисциплины необходимо, в первую очередь, ознакомиться с содержанием

РПД. Лекции имеют целью дать систематизированные основы научных знаний об общих вопросах дисциплины. При изучении и проработке теоретического материала для обучающихся необходимо:

- повторить законспектированный на лекционном занятии материал и дополнить его с учетом рекомендованной по данной теме литературы;

- при самостоятельном изучении темы сделать конспект, используя рекомендованные в РПД литературные источники и ресурсы информационно-телекоммуникационной сети «Интернет».

#### **8.5 Перечень информационных технологий и программного обеспечения, используемых при осуществлении образовательного процесса**

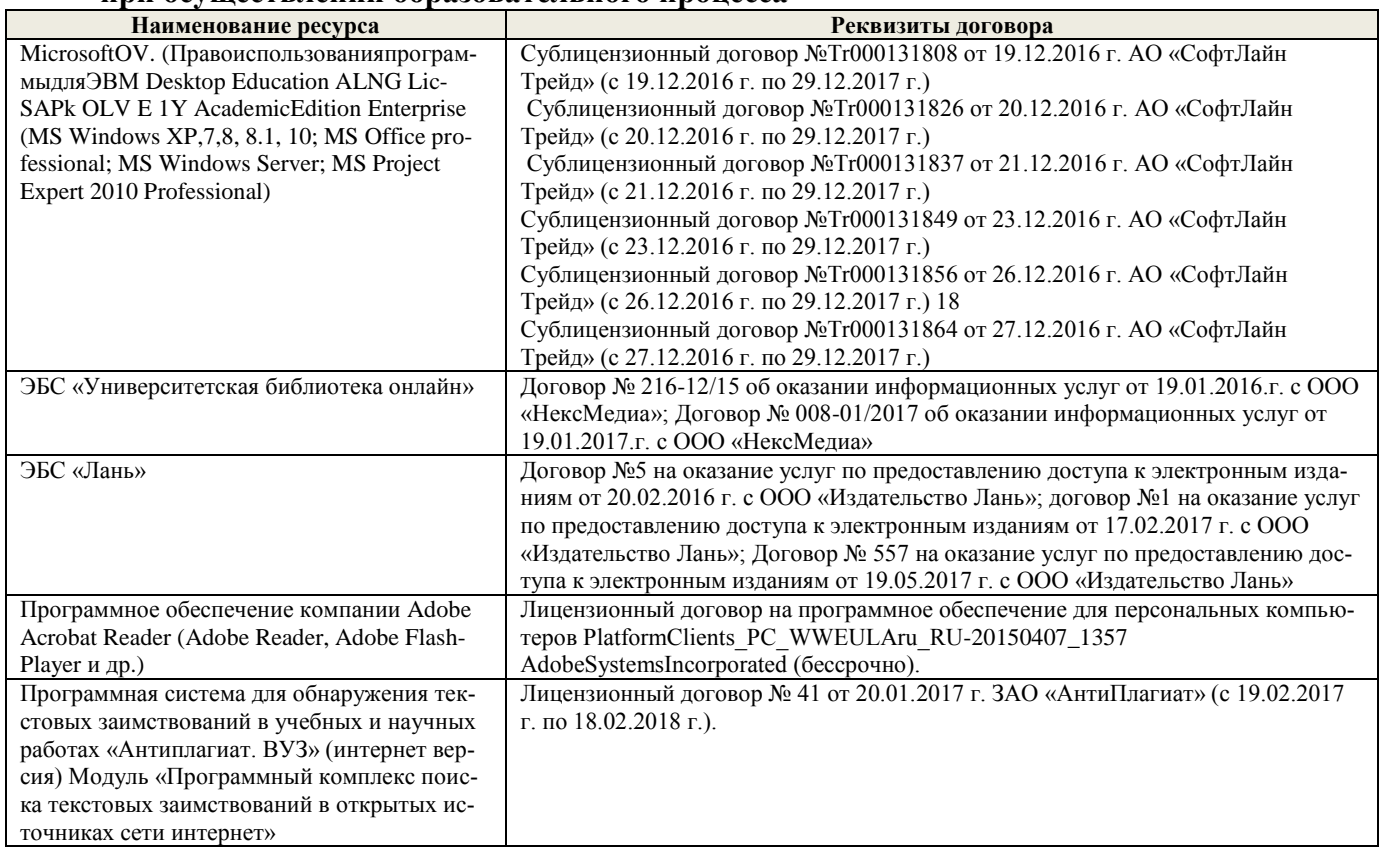

## **9. ОПИСАНИЕ МАТЕРИАЛЬНО-ТЕХНИЧЕСКОЙ БАЗЫ, НЕОБХОДИМОЙ ДЛЯ ОСУЩЕ-СТВЛЕНИЯ ОБРАЗОВАТЕЛЬНОГО ПРОЦЕССА ПО ДИСЦИПЛИНЕ**

Преподавание дисциплины осуществляется в специальных помещениях – учебных аудиториях для проведения занятий лекционного типа, семинарского типа, групповых и индивидуальных консультаций, текущего контроля и промежуточной аттестации, а также помещениях для самостоятельной работы. Специальные помещения укомплектованы специализированной мебелью и техническими средствами обучения, служащими для представления учебной информации большой аудитории.

Лекционные занятия, текущий контроль, промежуточная аттестация проводятся в аудитории (ауд. 145), оснащенной наборами демонстрационного оборудования (экран, проектор, компьютер) и учебнонаглядными пособиями.

Практические занятия проводятся в ауд. 145, оснащенной необходимыми учебно-наглядными пособиями и компьютерами.

Для самостоятельной работы используется специальное помещение: ауд. П18, оснащенное компьютерной техникой с возможностью подключения к сети "Интернет" и обеспечением доступа в электронную информационно-образовательную среду организации.

Помещения для хранения и профилактического обслуживания учебного оборудования (ауд.356). Обучающиеся из числа лиц с ограниченными возможностями здоровья обеспечены печатными и (или) электронными образовательными ресурсами в формах, адаптированных к ограничениям их здоровья.

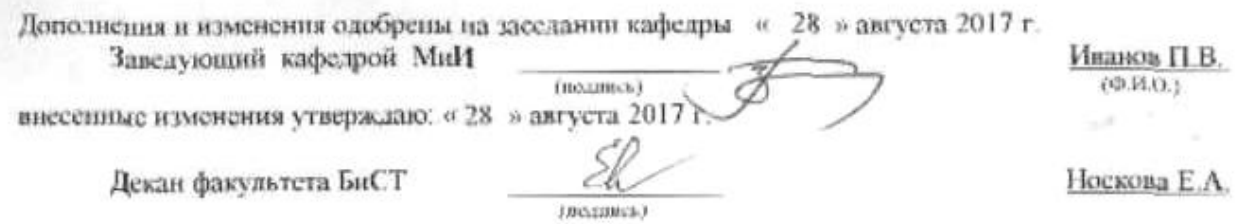

**В рабочую программу на 2018 – 2019 учебный год вносятся изменения - обновлено и актуализировано содержание следующих разделов и подразделов рабочей программы:**

## **6. ПЕРЕЧЕНЬ УЧЕБНО-МЕТОДИЧЕСКОГО ОБЕСПЕЧЕНИЯ ДЛЯ САМОСТОЯТЕЛЬНОЙ РАБОТЫ ОБУЧАЮЩИХСЯ (учебные, учебно-методические внутривузовские издания)**

1. Методические рекомендации по организации самостоятельной работы обучающихся в НИМИ ДГАУ[Электронный ресурс] : (введ. в действие приказом директора №106 от 19 июня 2015г.) / Новочерк. инж.-мелиор. ин-т Донской ГАУ.-Электрон. дан.- Новочеркасск, 2015.- Режим доступа: http://www.ngma.su

2. Экономико-математические методы [Текст] : метод. указ. по изуч. дисц. и вып. контр. работы студ. заоч. формы обучения [направл. "Менеджмент", "Экономика", "Проф. обучение (экономика и управление)"] / Новочерк. инж.-мелиор. ин-т ДГАУ, каф. менеджмента ; сост. Е.П. Дурова, Н.С. Захарченко, И.А. Макарова. - Новочеркасск, 2014. - 27 с. (30)

3. Экономико-математические методы [Электронный ресурс] : метод. указ. по изуч. дисц. и вып. контр. работы студ. заоч. формы обучения [направл. "Менеджмент", "Экономика", "Проф. обучение (экономика и управление)"] / Новочерк. инж.-мелиор. ин-т ДГАУ, каф. менеджмента ; сост. Е.П. Дурова, Н.С. Захарченко, И.А. Макарова. - Новочеркасск, 2014. - ЖМД; PDF; 597 КБ. - Систем. требования : IBM PC ; Windows 7 ; Adobe Acrobat X Pro . - Загл. с экрана

4. Экономико-математические методы [Текст] : метод. указ. по вып. расч.-граф. работы [для студ. направл. "Менеджмент", "Экономика", "Проф. обучение (экономика и управление)"] / Новочерк. инж. мелиор. ин-т ДГАУ, каф. менеджмента ; сост. Е.П. Дурова, Н.С. Захарченко, И.А. Макарова. - Новочеркасск, 2014. - 17 с. (30)

5. Экономико-математические методы [Электронный ресурс] : метод. указ. по вып. расч.-граф. работы [для студ. направл. "Менеджмент", "Экономика", "Проф. обучение (экономика и управление)"] / Новочерк. инж.-мелиор. ин-т ДГАУ, каф. менеджмента ; сост. Е.П. Дурова, Н.С. Захарченко, И.А. Макарова. - Новочеркасск, 2014. - ЖМД; PDF; 543 КБ. - Систем. требования : IBM PC ; Windows 7 ; Adobe Acrobat X Pro . - Загл. с экрана

#### **7. ФОНД ОЦЕНОЧНЫХ СРЕДСТВ ДЛЯ КОНТРОЛЯ УСПЕВАЕМОСТИ И ПРОВЕДЕНИЯ ПРОМЕЖУТОЧНОЙ АТТЕСТАЦИИ ОБУЧАЮЩИХСЯ ПО ДИСЦИПЛИНЕ**

Вопросы для проведения промежуточной аттестации в форме тестового контроля (ПК1):

- экономическое содержание задач линейного программирования;
- содержание системы линейных ограничений;
- назначение целевой функции;
- алгоритм решения задач линейного программирования графическим методом;
- алгоритм решения задач линейного программирования симплекс-методом;
- экономическое содержание основных переменных;
- экономическое содержание дополнительных переменных;
- условия применения симплекс-метода с искусственным базисом;
- экономическое содержание искусственных переменных;
- алгоритм решения задач линейного программирования симплекс-методом с искусственным базисом.

Вопросы для проведения ПК2:

- экономическое содержание транспортной задачи;
- алгоритм составления опорного плана методом северо-западного угла;
- алгоритм составления опорного плана методом минимального элемента по строке;
- алгоритм составления опорного плана методом минимального элемента по столбцу;
- алгоритм составления опорного плана методом минимального элемента;
- алгоритм решения транспортной задачи методом потенциалов;
- экономический анализ оптимального плана транспортной задачи;
- экономическое содержание двойственных задач линейного программирования;
- правила получения двойственной задачи из прямой;
- экономический анализ оптимального плана по последней симплекс- таблице.

По дисциплине формами текущего контроля являются: ТК1:

- выполнение 1-й и 2-й лабораторных работ, 1-го задания РГР (max 12б.).

ТК2: - выполнение 3-й и 4-й лабораторных работ, 2-го задания РГР (max 12б.).

ТК3:

- выполнение 5-7 лабораторных работ, 3-го задания РГР и защита РГР (max 26 б.).

В течение семестра проводятся 2 промежуточных контроля (ПК1, ПК2), состоящих из 2 этапов электронного тестирования на компьютерах в а.151 в электронной системе вуза по пройденному теоретическому материалу лекций.

Итоговый контроль (ИК) – зачѐт.

Расчетно-графическая работа студентов очной формы обучения

Расчетно-графическая работа (РГР) на тему «Методы решения задач линейного программирования». Целью выполнения РГР является закрепление теоретических знаний, полученных на занятиях.

Структура пояснительной записки расчетно-графической работы

и ее ориентировочный объѐм

Задание (1с.)

Введение (1 с.)

1. Составление экономико-математической модели (2 с.)

2. Решение задачи симплекс-методом. (4 с.)

3. Решение транспортной задачи (6 с.)

Список использованных источников. (1 с.)

 Во введении к расчѐтно-графической работе должна быть указана цель еѐ выполнения и дана краткая характеристика основных методов экономико-математического моделирования. В первом разделе расчѐтно-графической работы необходимо составить модель задачи линейного программирования. Во втором разделе приводится решение задачи симплекс-методом , даѐтся экономический анализ полученных результатов.. В третьем разделе необходимо следует составить опорный план транспортной задачи , решить ее методом потенциалов и записать результаты по данным оптимальной таблицы. В заключении расчётно-графической работы необходимо кратко описать, что было сделано в процессе её выполнения, изложить выводы по разделам.

Выполняется РГР студентом индивидуально под руководством преподавателя во внеаудиторное время, самостоятельно. Срок сдачи законченной работы на проверку руководителю указывается в задании. После проверки и доработки указанных замечаний, работа защищается. При положительной оценке выполненной студентом работы на титульном листе работы ставится - "зачтено".

Контрольная работа студентов заочной формы обучения

Работа состоит из трех заданий, охватывающих курс дисциплины. Бланк задания заполняется преподавателем.

 Методика выполнения контрольной работы и необходимая литература приведены в методических указаниях для написания контрольной работы.

 Полный фонд оценочных средств, включающий текущий контроль успеваемости и перечень контрольно-измерительных материалов (КИМ) приведен в приложении к рабочей программе.

#### **8. УЧЕБНО-МЕТОДИЧЕСКОЕ И ИНФОРМАЦИОННОЕ ОБЕСПЕЧЕНИЕ ДИСЦИПЛИНЫ**

8.1 Основная литература

1. Новиков, А. И. Экономико-математические методы и модели [Электронный ресурс] : учебник для бакалавров / А. И. Новиков. - Электрон. дан. - Москва : Дашков и К, 2017. - ISBN 978-5-394-02615-7. - Режим доступа : http://e.lanbook.com/books/element.php?pl1\_id=77298 - 20.08.2018 г.

2. Иванов, П.В. Экономико-математическое моделирование в АПК [Текст] : учеб. пособие для вузов по направл. 080200 "Менеджмент" (профиль "Производственный менеджмент") / П. В. Иванов, И. В. Ткаченко. - Ростов н/Д : Феникс, 2013. - 254 с. - (Высшее образование). - Гриф УМО (41)

3. Захарченко Н.С. Экономико-математческие методы [Электронный ресурс] : учеб. Пособие [для студ. Направл. «Экономика», «Менеджмент», «Проф. обучение (по отраслям)», «Пд образование»] / Н.С. Захарченко, И.А. Дашкова; Новочеркасск, 2017. - Новочеркасск, 2017. - ЖМД; PDF; 1,11 МБ. - Систем. требования : IBM PC ; Windows 7 ; Adobe Acrobat X Pro . - Загл. с экрана

4. Экономико-математическое моделирование [Электронный ресурс] : учеб.-практич. пособие [для студентов бакалавриата и магистратуры оч. и заоч. форм обуч. по направл. «Землеустройство и кадастры»] / П.В Иванов, И.В. Ткаченко; Новочерк. инж.-мелиор. ин-т ДОНСКОЙ ГАУ – Электрон. дан. - Новочеркасск, 2018. - ЖМД; PDF; 2,69 МБ. - Систем. требования : IBM PC ; Windows 7 ; Adobe Acrobat X Pro . - Загл. с экрана.

#### 8.2 Дополнительная литература

1. Экономико-математические методы [Текст] : метод. указ. к вып. практ. занятий [для студ. направл. "Менеджмент", "Экономика", "Проф. обучение (экономика и управление)"] / Новочерк. инж.-мелиор. ин-т ДГАУ, каф. менеджмента ; сост. Е.П. Дурова. - Новочеркасск, 2014. - 11 с. (30)

 2. Экономико-математические методы [Электронный ресурс] : метод. указ. к вып. практ. занятий [для студ. направл. "Менеджмент", "Экономика", "Проф. обучение (экономика и управление)"] / Новочерк. инж.-мелиор. ин-т ДГАУ, каф. менеджмента ; сост. Е.П. Дурова. - Новочеркасск, 2014. - ЖМД; PDF; 583 КБ. - Систем. требования : IBM PC ; Windows 7 ; Adobe Acrobat X Pro . - Загл. с экрана

 3. Захарченко, Н.С.Экономико-математические методы [Текст] : лаб. практикум [для студ. вузов обуч. по направл. "Экономика", "Менеджмент", "Проф. обучение (экономика и управление)"] / Н. С. Захарченко ; Новочерк. инж.-мелиор. ин-т ДГАУ. - Новочеркасск, 2014. - 34 с. (20)

 4. Захарченко, Н.С.Экономико-математические методы [Электронный ресурс] : лаб. практикум [для студ. вузов обуч. по направл. "Экономика", "Менеджмент", "Проф. обучение (экономика и управление)"] / Н. С. Захарченко ; Новочерк. инж.-мелиор. ин-т ДГАУ. - Новочеркасск, 2014. - ЖМД; PDF; 583 КБ. - Систем. требования : IBM PC ; Windows 7 ; Adobe Acrobat X Pro . - Загл. с экрана

5. Экономико-математические методы и прикладные модели [Электронный ресурс] : учеб. пособие / под ред. В.В. Федосеева. - 2-е изд., перераб. и доп. - Электрон. дан. - Москва : Юнити-Дана, 2015. - 302 с. - Гриф Мин. обр. - ISBN 5-238-00819-8. - Режим доступа : http://biblioclub.ru/index.php?page=book&id=114535 - 25.08.2018 г.

7.Шапкин, А. С. Математические методы и модели исследования операций [Электронный ресурс] : учебник / А. С. Шапкин, В. А. Шапкин. - 7-е изд. - Электрон. дан. - Москва : Издательско-торговая корпорация «Дашков и К°», 2017. - 398 с. - ISBN 978-5-394-02736-9. - Режим доступа : http://biblioclub.ru/index.php?page=book&id=452649 - 21.08.2018 г.

#### **8.3 Перечень ресурсов информационно-телекоммуникационной сети «Интернет», необходимых для освоения дисциплины**

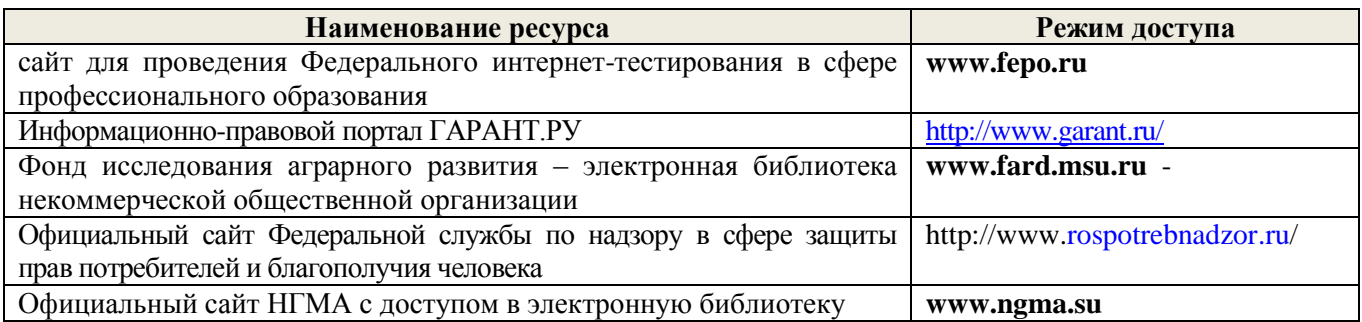

#### **8.4 Методические указания для обучающихся по освоению дисциплины**

1. Положение о текущей аттестации обучающихся в НИМИ ДГАУ [Электронный ресурс] (введено в действие приказом директора №119 от 14 июля 2015 г.) / Новочерк. инж.-мелиор. ин-т Донской ГАУ.- Электрон. дан.- Новочеркасск, 2015.- Режим доступа: http://www.ngma.su

2.Типовые формы титульных листов текстовой документации, выполняемой студентами в учебном процессе [Электронный ресурс] / Новочерк. инж.-мелиор. ин-т Донской ГАУ.-Электрон. дан.- Новочеркасск, 2015.- Режим доступа: http://www.ngma.su

3. Положение о курсовом проекте (работе) обучающихся, осваивающих образовательные программы бакалавриата, специалитета, магистратуры[Электронный ресурс] (введ. в действие приказом директора №120 от 14 июля 2015г.) / Новочерк. инж.-мелиор. ин-т Донской ГАУ.-Электрон. дан.- Новочеркасск, 2015.- Режим доступа: http://www.ngma.su

Приступая к изучению дисциплины необходимо, в первую очередь, ознакомиться с содержанием

РПД. Лекции имеют целью дать систематизированные основы научных знаний об общих вопросах дисциплины. При изучении и проработке теоретического материала для обучающихся необходимо:

- повторить законспектированный на лекционном занятии материал и дополнить его с учетом рекомендованной по данной теме литературы;

- при самостоятельном изучении темы сделать конспект, используя рекомендованные в РПД литературные источники и ресурсы информационно-телекоммуникационной сети «Интернет».

## **8.5 Перечень информационных технологий и программного обеспечения, используемых при осуществлении образовательного процесса**

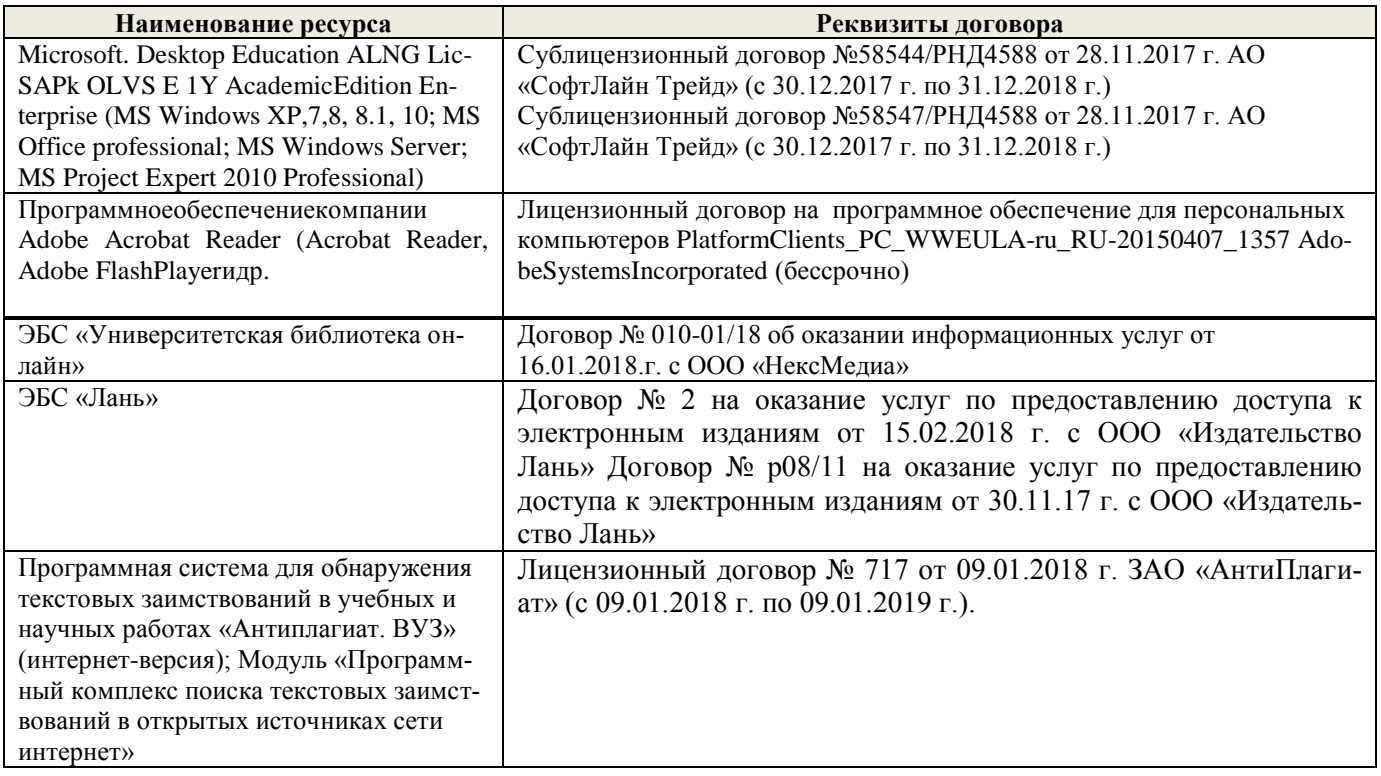

## **9. ОПИСАНИЕ МАТЕРИАЛЬНО-ТЕХНИЧЕСКОЙ БАЗЫ, НЕОБХОДИМОЙ ДЛЯ ОСУЩЕ-СТВЛЕНИЯ ОБРАЗОВАТЕЛЬНОГО ПРОЦЕССА ПО ДИСЦИПЛИНЕ**

Преподавание дисциплины осуществляется в специальных помещениях – учебных аудиториях для проведения занятий лекционного типа, семинарского типа, групповых и индивидуальных консультаций, текущего контроля и промежуточной аттестации, а также помещениях для самостоятельной работы. Специальные помещения укомплектованы специализированной мебелью и техническими средствами обучения, служащими для представления учебной информации большой аудитории.

Лекционные занятия, текущий контроль, промежуточная аттестация проводятся в аудитории (ауд. 145), оснащенной наборами демонстрационного оборудования (экран, проектор, компьютер) и учебнонаглядными пособиями.

Практические занятия проводятся в ауд. 145, оснащенной необходимыми учебно-наглядными пособиями и компьютерами.

Для самостоятельной работы используется специальное помещение: ауд. П18, оснащенное компьютерной техникой с возможностью подключения к сети "Интернет" и обеспечением доступа в электронную информационно-образовательную среду организации.

Помещения для хранения и профилактического обслуживания учебного оборудования (ауд.356).

Обучающиеся из числа лиц с ограниченными возможностями здоровья обеспечены печатными и (или) электронными образовательными ресурсами в формах, адаптированных к ограничениям их здоровья.

Дополнения и изменения одобрены на заседании кафедры « 27 » августа 2018 г.

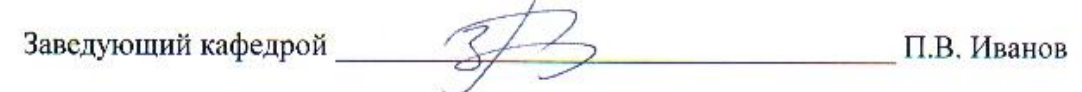

внесенные изменения утверждаю: « 30 » августа 2018г.

Декан факультета БиСТ

(подпись)

Е.А. Носкова  $(\Phi.M.O.)$ 

 **В рабочую программу на 2019 – 2020 учебный год вносятся изменения - обновлено и актуализировано содержание следующих разделов и подразделов рабочей программы:**

## **6. ПЕРЕЧЕНЬ УЧЕБНО-МЕТОДИЧЕСКОГО ОБЕСПЕЧЕНИЯ ДЛЯ САМО-СТОЯТЕЛЬНОЙ РАБОТЫ ОБУЧАЮЩИХСЯ (учебные, учебно- методические внутривузовские издания)**

1. Методические рекомендации по организации самостоятельной работы обучающихся в НИМИ ДГАУ[Электронный ресурс] : (введ. в действие приказом директора №106 от 19 июня 2015г.) / Новочерк. инж.-мелиор. ин-т Донской ГАУ.- Электрон. дан.- Новочеркасск, 2015.- Режим доступа: [http://www.ngma.su](http://www.ngma.su/)

2. Экономико-математические методы [Текст] : метод. указ. по изуч. дисц. и вып. контр. работы студ. заоч. формы обучения [направл. "Менеджмент", "Экономика", "Проф. обучение (экономика и управление)"] / Новочерк. инж.-мелиор. ин-т ДГАУ, каф. менеджмента ; сост. Е.П. Дурова, Н.С. Захарченко, И.А. Макарова. - Новочеркасск, 2014. - 27 с. (30)

3. Экономико-математические методы [Электронный ресурс] : метод. указ. по изуч. дисц. и вып. контр. работы студ. заоч. формы обучения [направл. "Менеджмент", "Экономика", "Проф. обучение (экономика и управление)"] / Новочерк. инж.-мелиор. ин-т ДГАУ, каф. менеджмента ; сост. Е.П. Дурова, Н.С. Захарченко, И.А. Макарова. - Новочеркасск, 2014. - ЖМД; PDF; 597 КБ. - Систем. требования : IBM PC ; Windows 7 ; Adobe Acrobat X Pro . - Загл. с экрана

4. Экономико-математические методы [Текст] : метод. указ. по вып. расч.-граф. работы [для студ. направл. "Менеджмент", "Экономика", "Проф. обучение (экономика и управление)"] / Новочерк. инж.-мелиор. ин-т ДГАУ, каф. менеджмента ; сост. Е.П. Дурова, Н.С. Захарченко, И.А. Макарова. - Новочеркасск, 2014. - 17 с. (30)

5. Экономико-математические методы [Электронный ресурс] : метод. указ. по вып. расч.-граф. работы [для студ. направл. "Менеджмент", "Экономика", "Проф. обучение (экономика и управление)"] / Новочерк. инж.-мелиор. ин-т ДГАУ, каф. менеджмента ; сост. Е.П. Дурова, Н.С. Захарченко, И.А. Макарова. - Новочеркасск, 2014. - ЖМД; PDF; 543 КБ. - Систем. требования : IBM PC ; Windows 7 ; Adobe Acrobat X Pro . - Загл. с экрана

## 7 **ФОНД ОЦЕНОЧНЫХ СРЕДСТВ ДЛЯ КОНТРОЛЯ УСПЕВАЕМОСТИ И ПРОВЕДЕНИЯ ПРОМЕЖУТОЧНОЙ АТТЕСТАЦИИ ОБУЧАЮЩИХСЯ ПО ДИСЦИПЛИНЕ**

Вопросы для проведения промежуточной аттестации в форме тестового контроля (ПК1):

- назначение целевой функции;
- содержание системы линейных ограничений;
- экономическое содержание задач линейного программирования;
- алгоритм решения задач линейного программирования графическим методом;
- алгоритм решения задач линейного программирования симплекс-методом;
- экономическое содержание основных переменных;
- экономическое содержание дополнительных переменных;
- условия применения симплекс-метода с искусственным базисом;
- экономическое содержание искусственных переменных;
- алгоритм решения задач линейного программирования симплекс-методом с искусственным базисом.

Вопросы для проведения ПК2:

- алгоритм составления опорного плана методом минимального элемента по строке;
- алгоритм составления опорного плана методом северо-западного угла;
- экономическое содержание транспортной задачи;
- алгоритм составления опорного плана методом минимального элемента по столбцу;
- алгоритм составления опорного плана методом минимального элемента;
- алгоритм решения транспортной задачи методом потенциалов;
- экономический анализ оптимального плана транспортной задачи;
- экономическое содержание двойственных задач
- линейного программирования;
- правила получения двойственной задачи из прямой;
- экономический анализ оптимального плана по последней симплекс- таблице.

По дисциплине формами текущего контроля являются:

## ТК1:ТК2: ТК3:

- выполнение 1-й и 2-й лабораторных работ, 1-го задания РГР (max 12б.).

- выполнение 3-й и 4-й лабораторных работ, 2-го задания РГР (max 12б.).

- выполнение 5-7 лабораторных работ, 3-го задания РГР и защита РГР (max 26 б.).

В течение семестра проводятся 2 промежуточных контроля (ПК1, ПК2), состоящих из 2 этапов электронного тестирования на компьютерах в а.151 в электронной системе вуза по пройденному теоретическому материалу лекций.

Итоговый контроль (ИК) – зачет.

## **Расчетно-графическая работа студентов очной формы обучения**

Расчетно-графическая работа (РГР) на тему «Методы решения задач линейного программирования». Целью выполнения РГР является закрепление теоретических знаний, полученных на занятиях.

Структура пояснительной записки расчетно-графической

работы и ее ориентировочный объем

Задание (1с.) Введение (1 с.)

1. Составление экономико-математической модели (2 с.)

2. Решение задачи симплекс-методом. (4 с.)

3. Решение транспортной задачи (6 с.)

Список использованных источников. (1 с.)

Во введении к расчетно-графической работе должна быть указана цель ее выполнения и дана краткая характеристика основных методов экономико- математического моделирования. В первом разделе расчетно-графической работы необходимо составить модель задачи линейного программирования. Во втором разделе приводится решение задачи симплекс-методом, дается экономический анализ полученных результатов.. В третьем разделе необходимо следует составить опорный план транспортной задачи , решить ее методом потенциалов и записать результаты по данным оптимальной таблицы. В заключении расчетно-графической работы необходимо кратко описать, что было сделано в процессе ее выполнения, изложить выводы по разделам.

Выполняется РГР студентом индивидуально под руководством преподавателя во внеаудиторное время, самостоятельно. Срок сдачи законченной работы на проверку руководителю указывается в задании. После проверки и доработки указанных замечаний, работа защищается. При положительной оценке выполненной студентом работы на титульном листе работы ставится - "зачтено".

Контрольная работа студентов заочной формы обучения

Работа состоит из трех заданий, охватывающих курс дисциплины. Бланк задания

заполняется преподавателем.

Методика выполнения контрольной работы и необходимая литература приведены в методических указаниях для написания контрольной работы.

Полный фонд оценочных средств, включающий текущий контроль успеваемости и перечень контрольно-измерительных материалов (КИМ) приведен в приложении к рабочей программе.

## 8 **УЧЕБНО-МЕТОДИЧЕСКОЕ И ИНФОРМАЦИОННОЕ ОБЕСПЕЧЕНИЕ ДИСЦИПЛИНЫ**

8.1 Основная литература.

1. Иванов, П.В. Экономико-математическое моделирование в АПК [Текст] : учеб. пособие для вузов по направл. 080200 "Менеджмент" (профиль "Производственный менеджмент") / П. В. Иванов, И. В. Ткаченко. - Ростов н/Д : Феникс, 2013. - 254 с. - (Высшее образование). - Гриф УМО (41)

2. Захарченко Н.С. Экономико-математческие методы [Электронный ресурс] : учеб. Пособие [для студ. Направл. «Экономика», «Менеджмент», «Проф. обучение (по отраслям)», «Пд образование»] / Н.С. Захарченко, И.А. Дашкова; Новочеркасск, 2017. - Новочеркасск, 2017. - ЖМД; PDF; 1,11 МБ. - Систем. требования : IBM PC ; Windows 7 ; Adobe Acrobat X Pro . - Загл. с экрана

8.2 Дополнительная литература

1. Экономико-математические методы [Текст] : метод. указ. к вып. практ. занятий [для студ. направл. "Менеджмент", "Экономика", "Проф. обучение (экономика и управление)"] / Новочерк. инж.-мелиор. ин-т ДГАУ, каф. менеджмента ; сост. Е.П. Дурова. - Новочеркасск, 2014.  $-11$  c. (30)

2.Экономико-математические методы [Электронный ресурс] : метод. указ. к вып. практ. занятий [для студ. направл. "Менеджмент", "Экономика", "Проф. обучение (экономика и управление)"] / Новочерк. инж.-мелиор. ин-т ДГАУ, каф. менеджмента ; сост. Е.П. Дурова. - Новочеркасск, 2014. - ЖМД; PDF; 583 КБ. - Систем. требования : IBM PC ; Windows 7 ; Adobe Acrobat X Pro . - Загл. с экрана

3. Захарченко, Н.С.Экономико-математические методы [Текст] : лаб. практикум [для студ. вузов обуч. по направл. "Экономика", "Менеджмент", "Проф. обучение (экономика и управление)"] / Н. С. Захарченко ; Новочерк. инж.-мелиор. ин-т ДГАУ. - Новочеркасск, 2014. - 34 с.  $(20)$ 

4. Захарченко, Н.С.Экономико-математические методы [Электронный ресурс] : лаб. практикум [для студ. вузов обуч. по направл. "Экономика", "Менеджмент", "Проф. обучение (экономика и управление)"] / Н. С. Захарченко ; Новочерк. инж.-мелиор. ин-т ДГАУ. - Новочеркасск, 2014. - ЖМД; PDF; 583 КБ. - Систем. требования : IBM PC ; Windows 7 ; Adobe Acrobat X Pro . - Загл. с экрана

### **8.3 Современные профессиональные базы и информационные справочные системы**

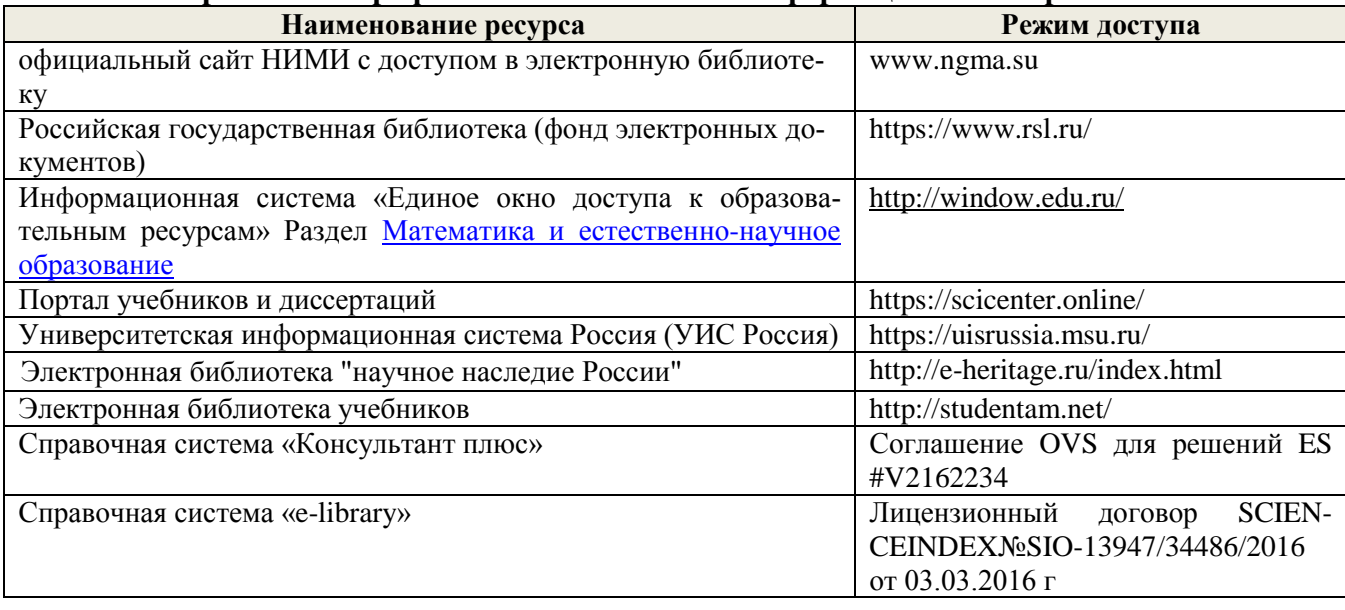

#### **Перечень договоров ЭБС образовательной организации на 2019-20 уч. год**

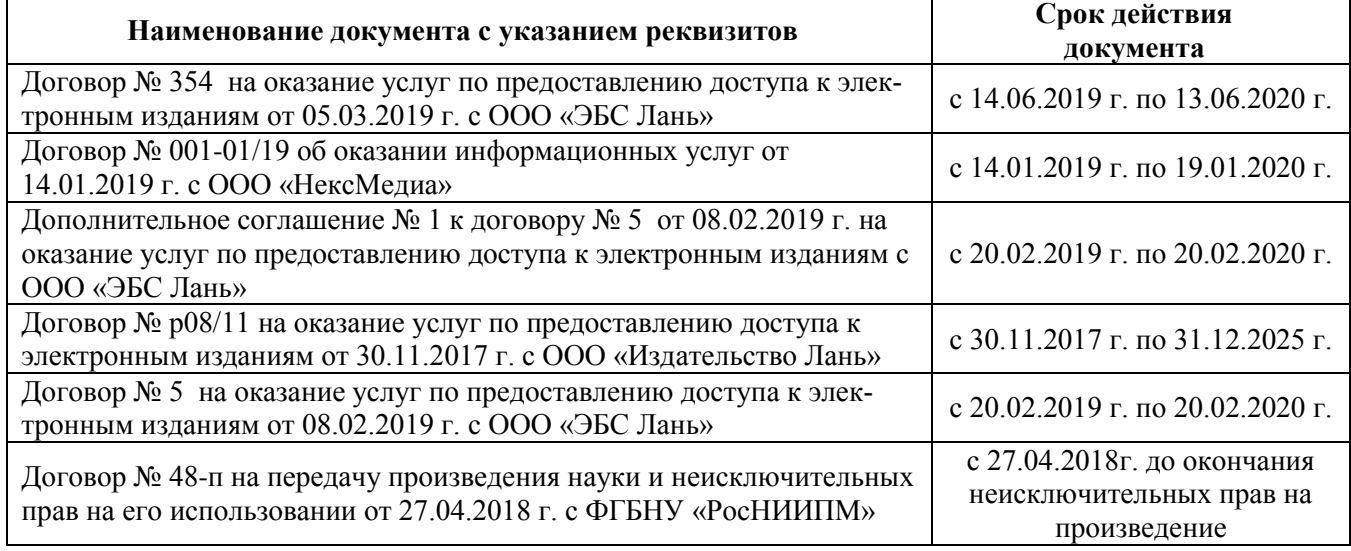

#### **8.4 Методические указания для обучающихся по освоению дисциплины**

1.Положение о промежуточной аттестации обучающихся по программам высшего образования [Электронный ресурс] (введено в действие приказом директора НИМИ Донской ГАУ №3-ОД от 18.01.2017 г.) /Новочерк. инж.-мелиор. ин-т Донской ГАУ.-Электрон. дан.- Новочеркасск, 2018.- Режим доступа: [http://www.ngma.su](http://www.ngma.su/)

2. Положение о текущей аттестации обучающихся в НИМИ ДГАУ [Электронный ресурс] (введено в действие приказом директора №119 от 14 июля 2015 г.) / Новочерк. инж.-мелиор. инт Донской ГАУ.-Электрон. дан.- Новочеркасск, 2015.- Режим доступа: [http://www.ngma.su](http://www.ngma.su/)

3.Типовые формы титульных листов текстовой документации, выполняемой студентами в учебном процессе [Электронный ресурс] / Новочерк. инж.-мелиор. ин-т Донской ГАУ.- Электрон. дан.- Новочеркасск, 2015.- Режим доступа: http://www.ngma.su

 Приступая к изучению дисциплины необходимо, в первую очередь, ознакомиться с содержанием РПД. Лекции имеют целью дать систематизированные основы научных знаний об общих вопросах дисциплины. При изучении и проработке теоретического материала для обучающихся необходимо:

- повторить законспектированный на лекционном занятии материал и дополнить его с учетом рекомендованной по данной теме литературы;

- при самостоятельном изучении темы сделать конспект, используя рекомендованные в РПД литературные источники и ресурсы информационно-телекоммуникационной сети «Интернет».

#### **8.5 Перечень информационных технологий и программного обеспечения, используемых**

# **при осуществлении образовательного процесса**

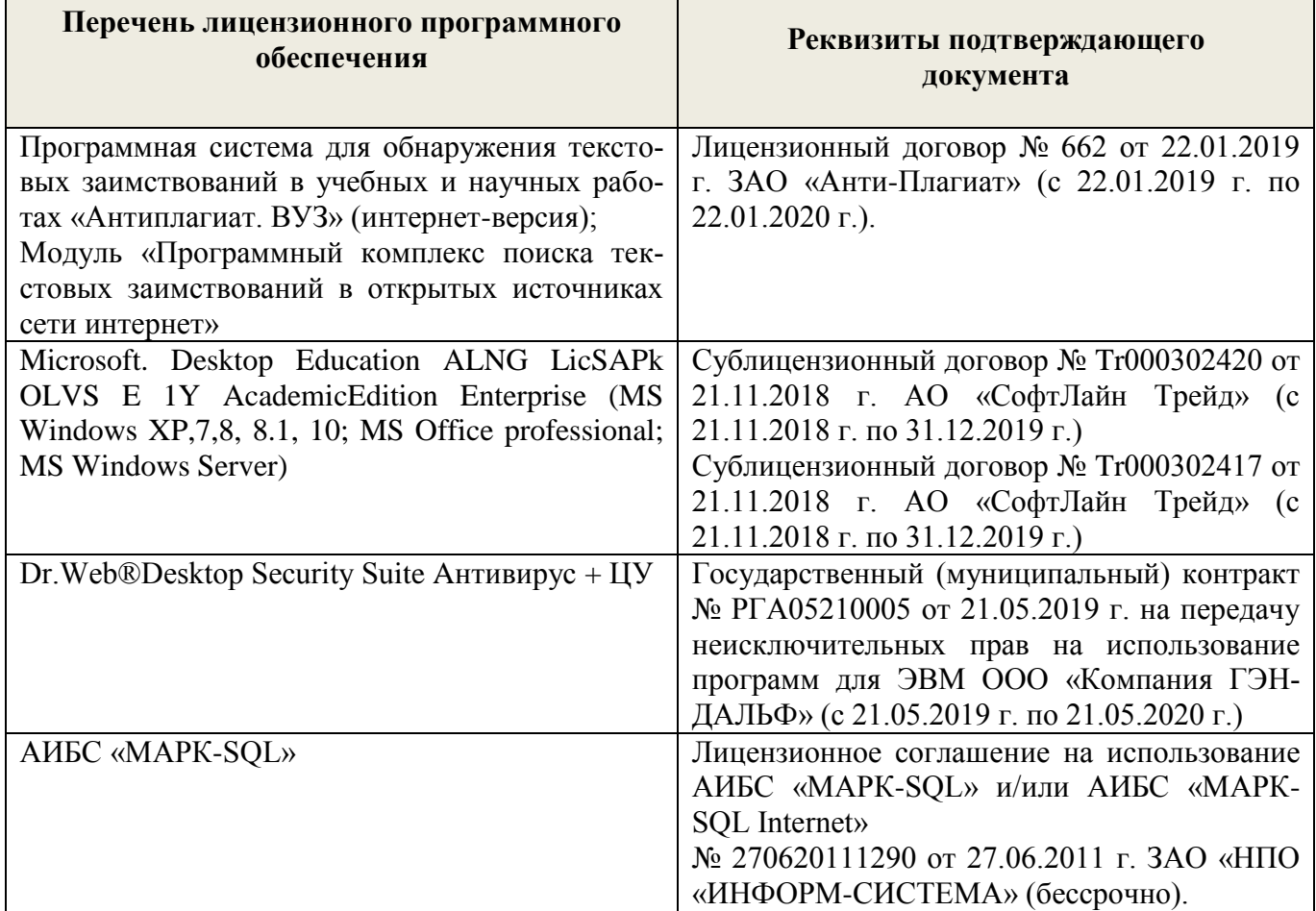

## **9. ОПИСАНИЕ МАТЕРИАЛЬНО-ТЕХНИЧЕСКОЙ БАЗЫ, НЕОБХОДИМОЙ ДЛЯ ОСУ-ЩЕСТВЛЕНИЯ ОБРАЗОВАТЕЛЬНОГО ПРОЦЕССА ПО ДИСЦИПЛИНЕ**

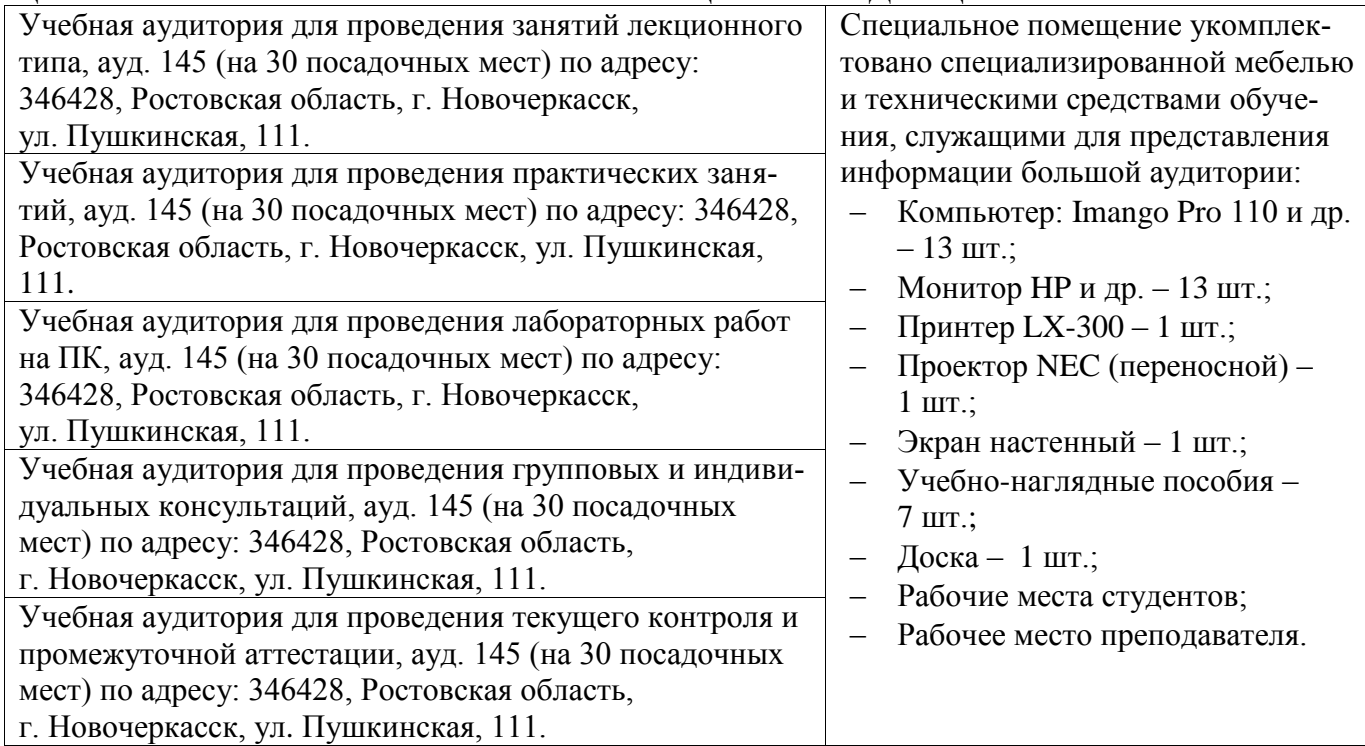

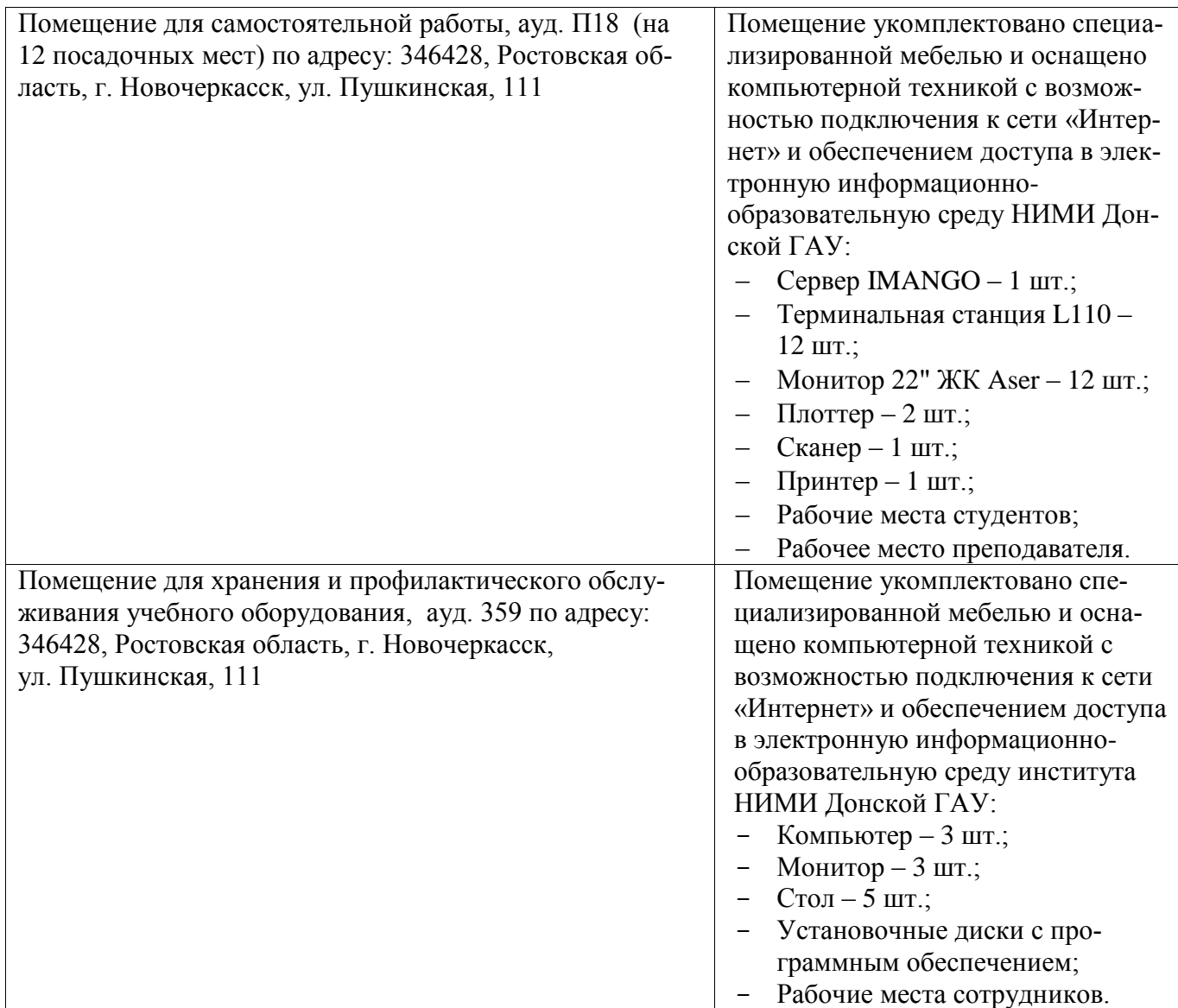

Обучающиеся из числа лиц с ограниченными возможностями здоровья обеспечены печатными и (или) электронными образовательными ресурсами в формах, адаптированных к ограничениям их здоровья.

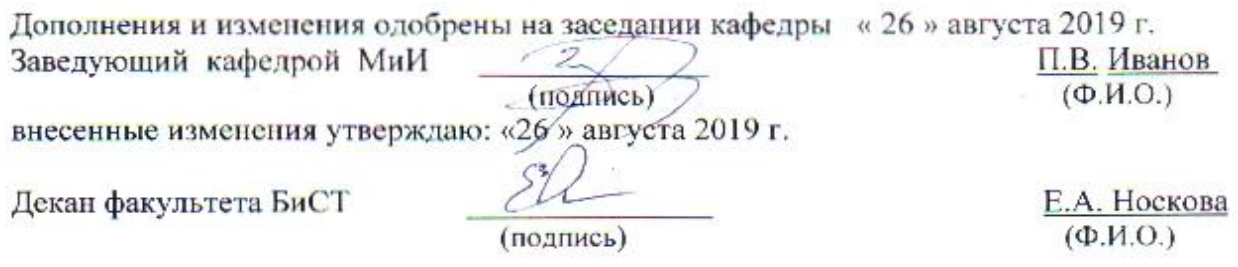

## **В рабочую программу на весенний семестр 2019 - 2020 учебного года вносятся изменения: дополнено содержание следующих разделов и подразделов рабочей программы**:

#### **8.3 Современные профессиональные базы и информационные справочные системы Перечень договоров ЭБС образовательной организации на 2019-20 уч. год**

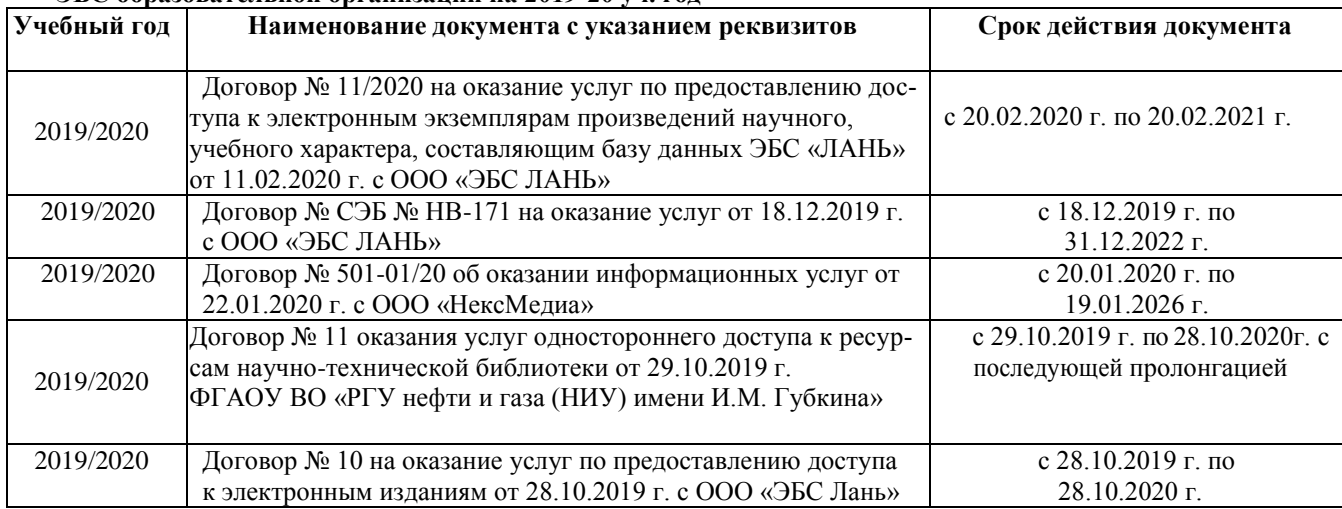

8.5 Перечень информационных технологий и программного обеспечения, используемых при осуществлении образовательного процесса

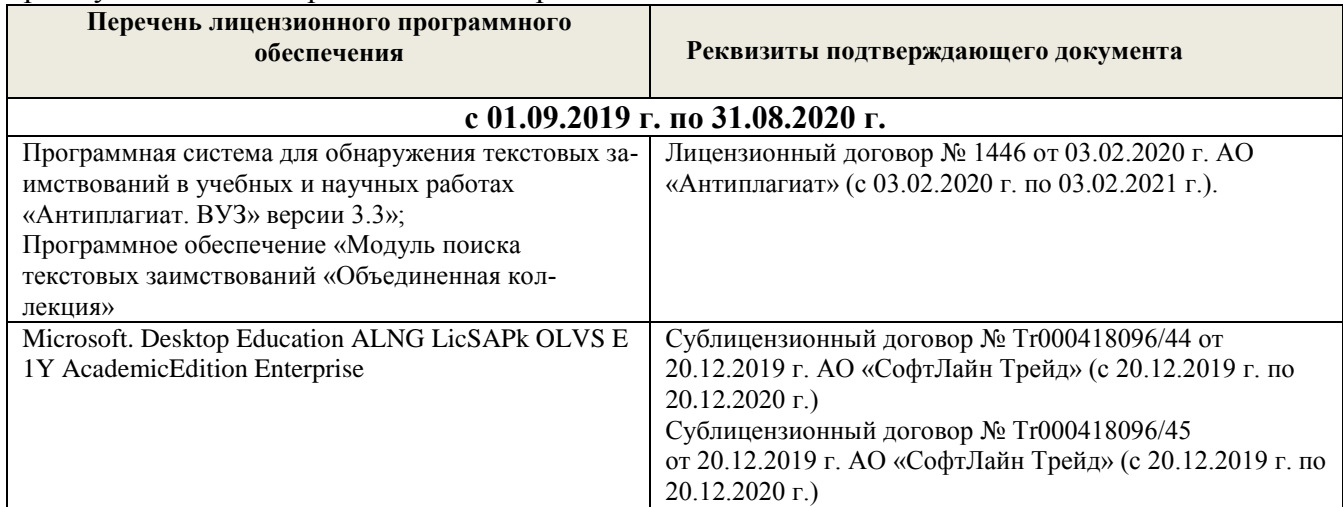

Дополнения и изменения одобрены на заседании кафедры «20» февраля 2020 г.

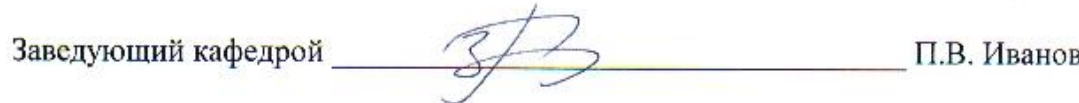

внесенные изменения утверждаю: «25 » февраля\_2020 г.

Стрежкова М.А.

Декан факультета БиСТ

## **В рабочую программу на 2020-2021 учебный год вносятся изменения:**

## **7. ФОНД ОЦЕНОЧНЫХ СРЕДСТВ ДЛЯ КОНТРОЛЯ УСПЕВАЕМОСТИ И ПРОВЕДЕ-НИЯ ПРОМЕЖУТОЧНОЙ АТТЕСТАЦИИ ОБУЧАЮЩИХСЯ ПО ДИСЦИПЛИНЕ**

Вопросы для проведения промежуточной аттестации в форме тестового контроля (ПК1):

- содержание системы линейных ограничений;
- экономическое содержание задач линейного программирования назначение целевой функции;
- алгоритм решения задач линейного программирования графическим методом;
- алгоритм решения задач линейного программирования симплекс-методом;
- экономическое содержание основных переменных;
- экономическое содержание дополнительных переменных;
- условия применения симплекс-метода с искусственным базисом;
- экономическое содержание искусственных переменных;
- алгоритм решения задач линейного программирования симплекс-методом с искусственным базисом.

Вопросы для проведения ПК2:

- алгоритм составления опорного плана методом минимального элемента по строке;
- алгоритм составления опорного плана методом северо-западного угла;
- экономическое содержание транспортной задачи;
- алгоритм составления опорного плана методом минимального элемента по столбцу;
- алгоритм составления опорного плана методом минимального элемента;
- алгоритм решения транспортной задачи методом потенциалов;
- экономический анализ оптимального плана транспортной задачи;
- экономическое содержание двойственных задач линейного программирования;
- правила получения двойственной задачи из прямой;
- экономический анализ оптимального плана по последней симплекс- таблице.

По дисциплине формами текущего контроля являются:

ТК1:ТК2: ТК3:

- выполнение 1-й и 2-й лабораторных работ, 1-го задания РГР (max 12б.).

- выполнение 3-й и 4-й лабораторных работ, 2-го задания РГР (max 12б.).

- выполнение 5-7 лабораторных работ, 3-го задания РГР и защита РГР (max 26 б.).

В течение семестра проводятся 2 промежуточных контроля (ПК1, ПК2), состоящих из 2 этапов электронного тестирования на компьютерах в а.151 в электронной системе вуза по пройденному теоретическому материалу лекций.

Итоговый контроль (ИК) – зачет.

## **Расчетно-графическая работа студентов очной формы обучения**

Расчетно-графическая работа (РГР) на тему «Методы решения задач линейного программирования». Целью выполнения РГР является закрепление теоретических знаний, полученных на занятиях.

Структура пояснительной записки расчетно-графической

работы и ее ориентировочный объем

Задание (1с.) Введение (1 с.)

- 4. Составление экономико-математической модели (2 с.)
- 5. Решение задачи симплекс-методом. (4 с.)

6. Решение транспортной задачи (6 с.)

Список использованных источников. (1 с.)

Во введении к расчетно-графической работе должна быть указана цель ее выполнения и дана краткая характеристика основных методов экономико- математического моделирования. В первом разделе расчетно-графической работы необходимо составить модель задачи линейного программирования. Во втором разделе приводится решение задачи симплекс-методом, дается экономический анализ полученных результатов.. В третьем разделе необходимо следует составить опорный план транспортной задачи , решить ее методом потенциалов и записать результаты по данным оптимальной таблицы. В заключении расчетно-графической работы необходимо кратко описать, что было сделано в процессе ее выполнения, изложить выводы по разделам.

Выполняется РГР студентом индивидуально под руководством преподавателя во внеаудиторное время, самостоятельно. Срок сдачи законченной работы на проверку руководителю указывается в задании. После проверки и доработки указанных замечаний, работа защищается. При положительной оценке выполненной студентом работы на титульном листе работы ставится - "зачтено".

Контрольная работа студентов заочной формы обучения

Работа состоит из трех заданий, охватывающих курс дисциплины. Бланк задания заполняется преподавателем.

Методика выполнения контрольной работы и необходимая литература приведены в методических указаниях для написания контрольной работы.

Полный фонд оценочных средств, включающий текущий контроль успеваемости и перечень контрольно-измерительных материалов (КИМ) приведен в приложении к рабочей программе.

## 8 **УЧЕБНО-МЕТОДИЧЕСКОЕ И ИНФОРМАЦИОННОЕ ОБЕСПЕЧЕНИЕ ДИСЦИПЛИНЫ**

8.1 Основная литература.

3. Иванов, П.В. Экономико-математическое моделирование в АПК [Текст] : учеб. пособие для вузов по направл. 080200 "Менеджмент" (профиль "Производственный менеджмент") / П. В. Иванов, И. В. Ткаченко. - Ростов н/Д : Феникс, 2013. - 254 с. - (Высшее образование). - Гриф УМО (41)

4. Захарченко Н.С. Экономико-математческие методы [Электронный ресурс] : учеб. Пособие [для студ. Направл. «Экономика», «Менеджмент», «Проф. обучение (по отраслям)», «Пд образование»] / Н.С. Захарченко, И.А. Дашкова; Новочеркасск, 2017. - Новочеркасск, 2017. - ЖМД; PDF; 1,11 МБ. - Систем. требования : IBM PC ; Windows 7 ; Adobe Acrobat X Pro . - Загл. с экрана

8.2 Дополнительная литература

1. Экономико-математические методы [Текст] : метод. указ. к вып. практ. занятий [для студ. направл. "Менеджмент", "Экономика", "Проф. обучение (экономика и управление)"] / Новочерк. инж.-мелиор. ин-т ДГАУ, каф. менеджмента ; сост. Е.П. Дурова. - Новочеркасск, 2014.  $-11$  c. (30)

2.Экономико-математические методы [Электронный ресурс] : метод. указ. к вып. практ. занятий [для студ. направл. "Менеджмент", "Экономика", "Проф. обучение (экономика и управление)"] / Новочерк. инж.-мелиор. ин-т ДГАУ, каф. менеджмента ; сост. Е.П. Дурова. - Новочеркасск, 2014. - ЖМД; PDF; 583 КБ. - Систем. требования : IBM PC ; Windows 7 ; Adobe Acrobat X Pro . - Загл. с экрана

3. Захарченко, Н.С.Экономико-математические методы [Текст] : лаб. практикум [для студ. вузов обуч. по направл. "Экономика", "Менеджмент", "Проф. обучение (экономика и управление)"] / Н. С. Захарченко ; Новочерк. инж.-мелиор. ин-т ДГАУ. - Новочеркасск, 2014. - 34 с. (20)

4. Захарченко, Н.С.Экономико-математические методы [Электронный ресурс] : лаб. практикум [для студ. вузов обуч. по направл. "Экономика", "Менеджмент", "Проф. обучение (экономика и управление)"] / Н. С. Захарченко ; Новочерк. инж.-мелиор. ин-т ДГАУ. - Новочеркасск, 2014. - ЖМД; PDF; 583 КБ. - Систем. требования : IBM PC ; Windows 7 ; Adobe Acrobat X Pro . - Загл. с экрана

# **8.3 Современные профессиональные базы и информационные справочные системы**

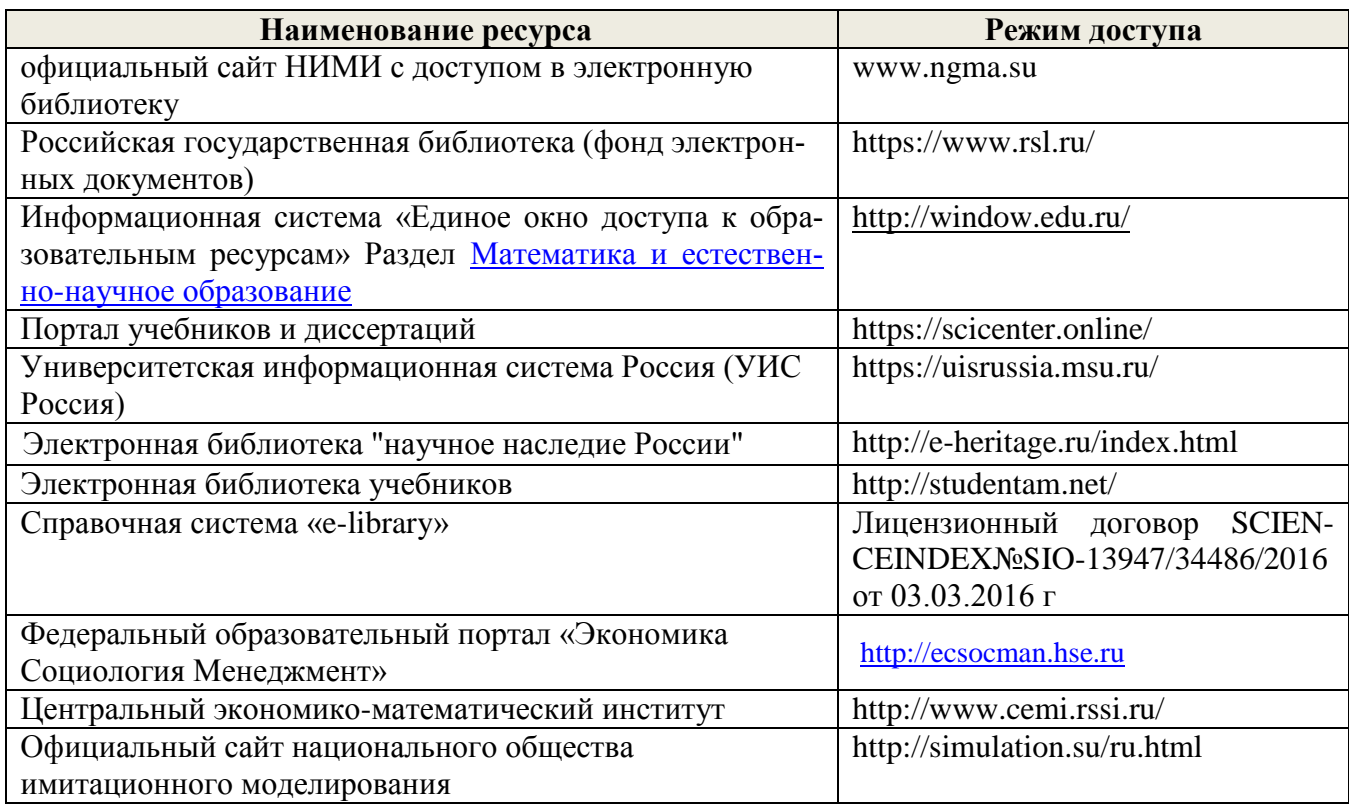

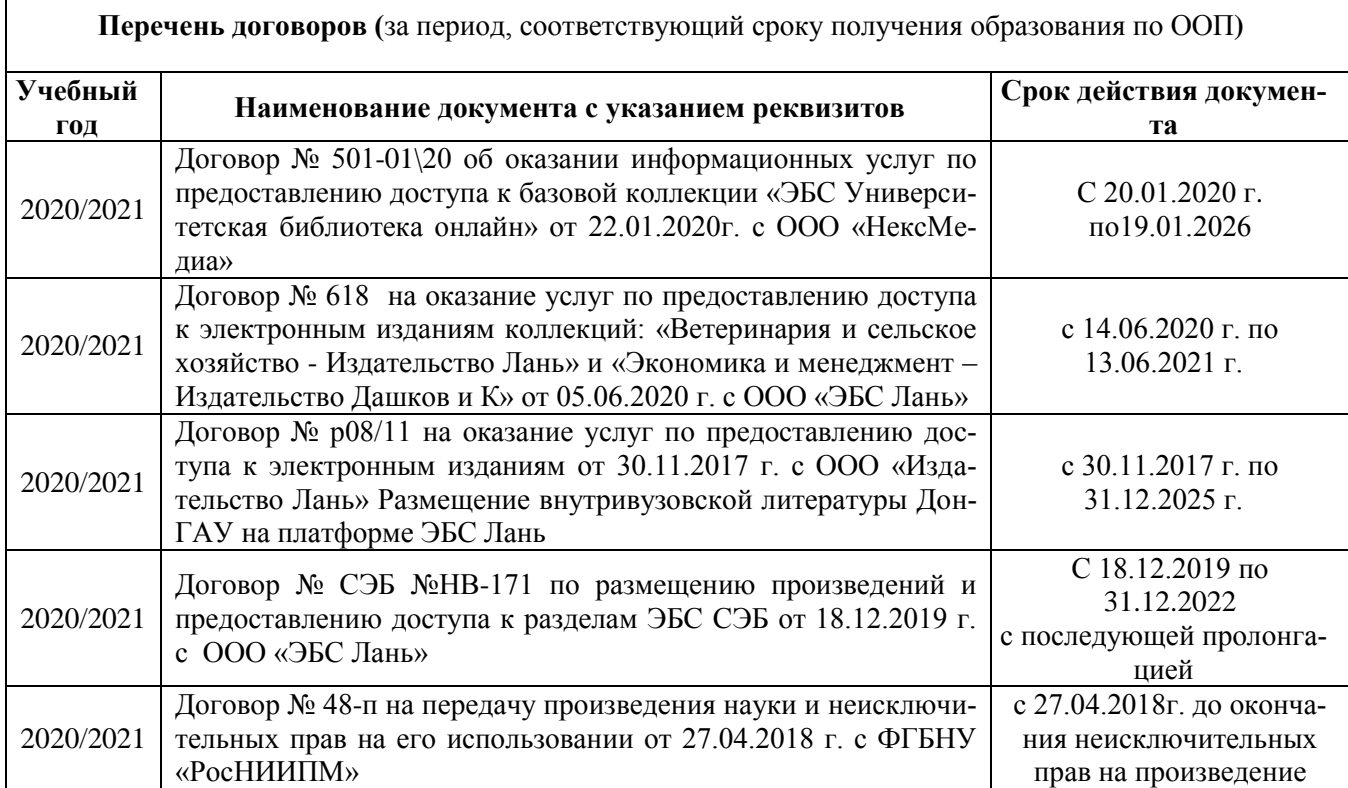

٦

 $\Gamma$ 

## **8.4 Методические указания для обучающихся по освоению дисциплины**

1.Положение о промежуточной аттестации обучающихся по программам высшего образования [Электронный ресурс] (введено в действие приказом директора НИМИ Донской ГАУ №3- ОД от 18.01.2017 г.) /Новочерк. инж.-мелиор. ин-т Донской ГАУ.-Электрон. дан.- Новочеркасск, 2018.- Режим доступа: [http://www.ngma.su](http://www.ngma.su/)

2. Положение о текущей аттестации обучающихся в НИМИ ДГАУ [Электронный ресурс] (введено в действие приказом директора №119 от 14 июля 2015 г.) / Новочерк. инж.-мелиор. ин-т Донской ГАУ.-Электрон. дан.- Новочеркасск, 2015.- Режим доступа: [http://www.ngma.su](http://www.ngma.su/)

3.Типовые формы титульных листов текстовой документации, выполняемой студентами в учебном процессе [Электронный ресурс] / Новочерк. инж.-мелиор. ин-т Донской ГАУ.-Электрон. дан.- Новочеркасск, 2015.- Режим доступа: http://www.ngma.su

## **8.5 Перечень информационных технологий и программного обеспечения, используемых при осуществлении образовательного процесса**

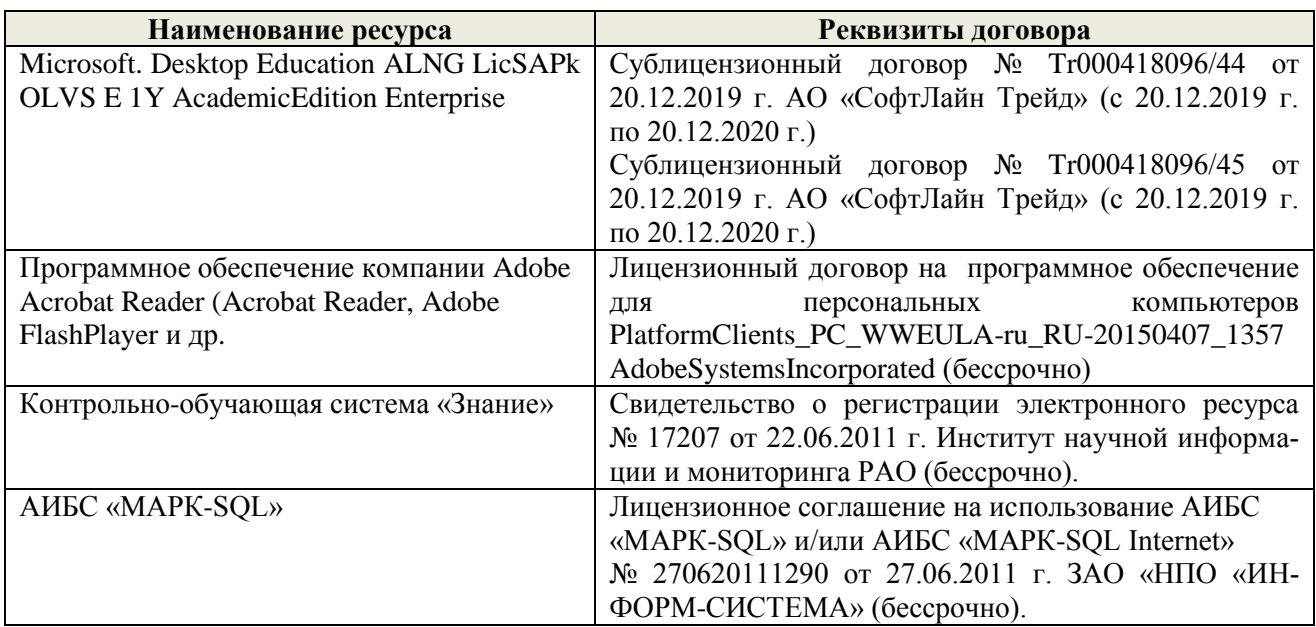

# **9. ОПИСАНИЕ МАТЕРИАЛЬНО-ТЕХНИЧЕСКОЙ БАЗЫ, НЕОБХОДИМОЙ ДЛЯ ОСУ-ЩЕСТВЛЕНИЯ ОБРАЗОВАТЕЛЬНОГО ПРОЦЕССА ПО ДИСЦИПЛИНЕ**

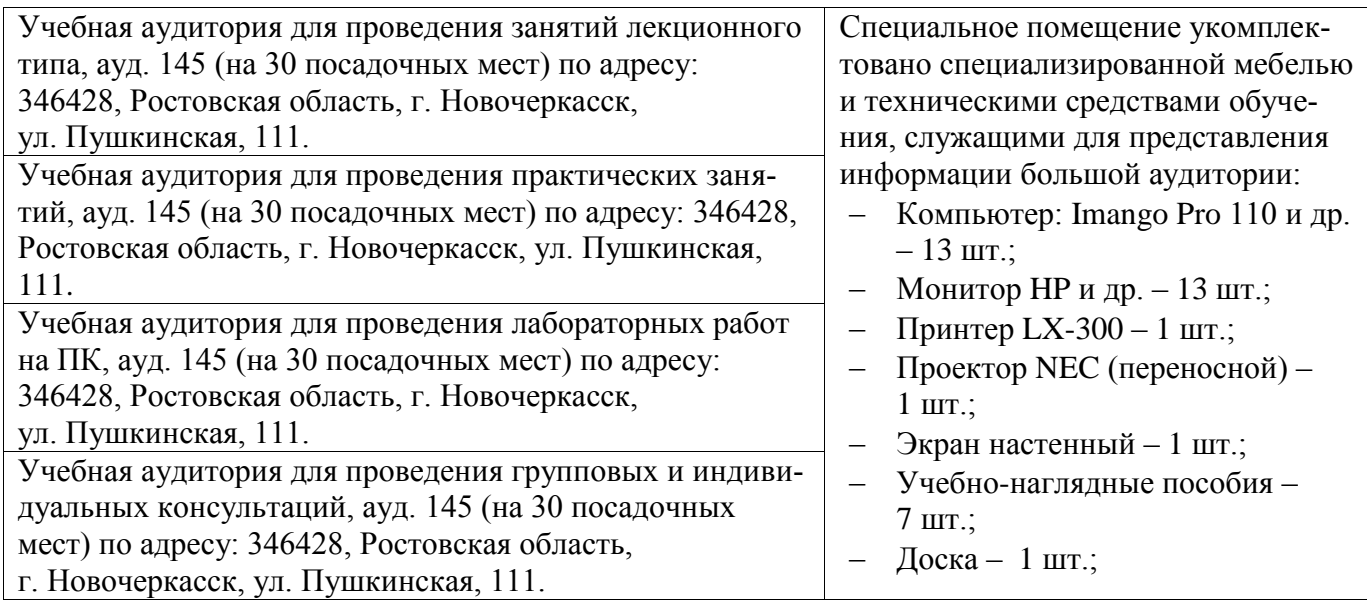

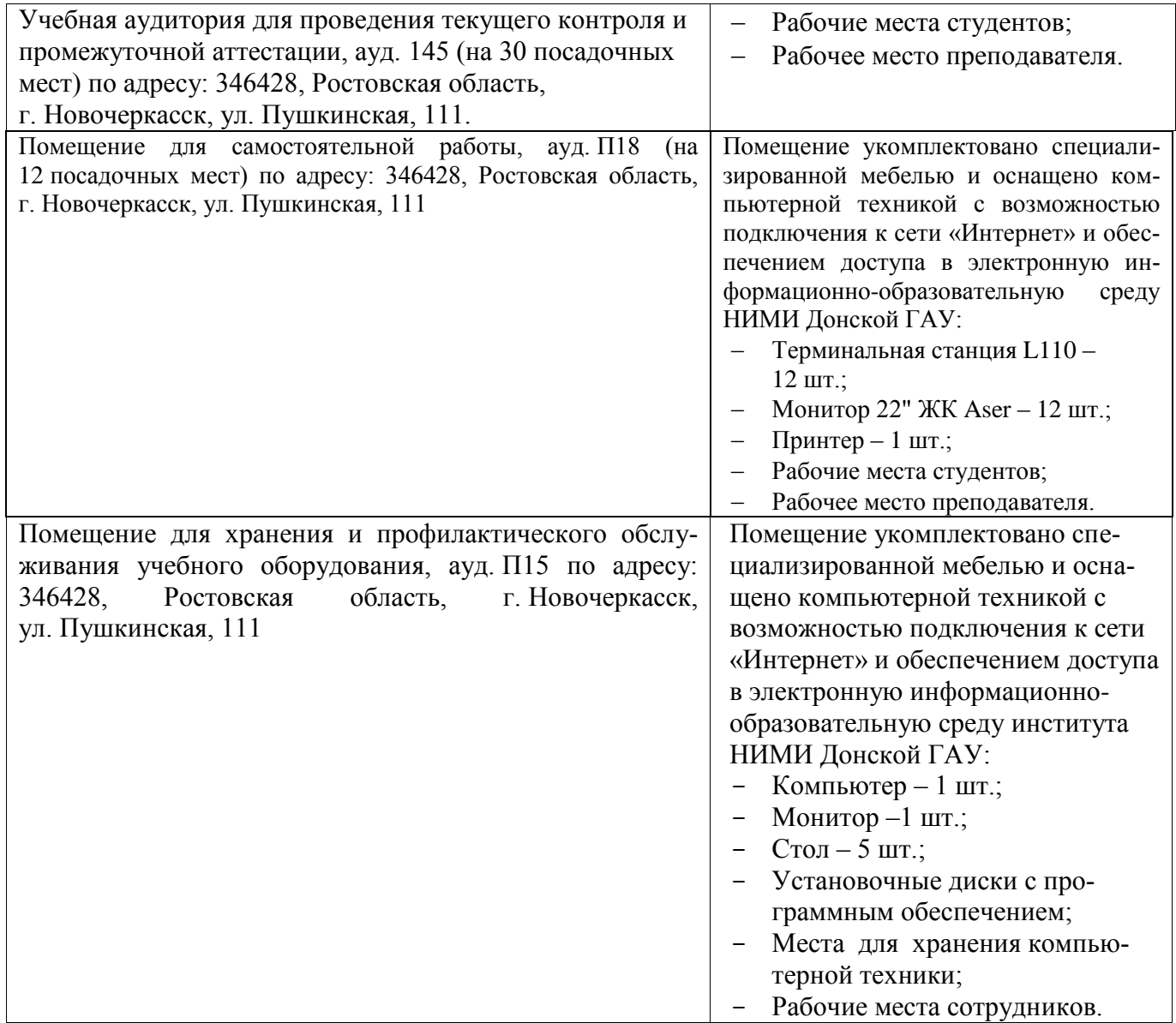

Обучающиеся из числа лиц с ограниченными возможностями здоровья обеспечены печатными и (или) электронными образовательными ресурсами в формах, адаптированных к ограничениям их здоровья.

Заведующий кафедрой \_\_\_\_\_ П.В. Иванов

Внесенные изменения утверждаю: «28» августа 2020 г.

Декан факультета БиСТ

Стрежкова М.А.

(подпись)

В рабочую программу на 2021 - 2022 учебный год вносятся следующие дополнения и изменения обновлено и актуализировано содержание следующих разделов и подразделов рабочей программы:

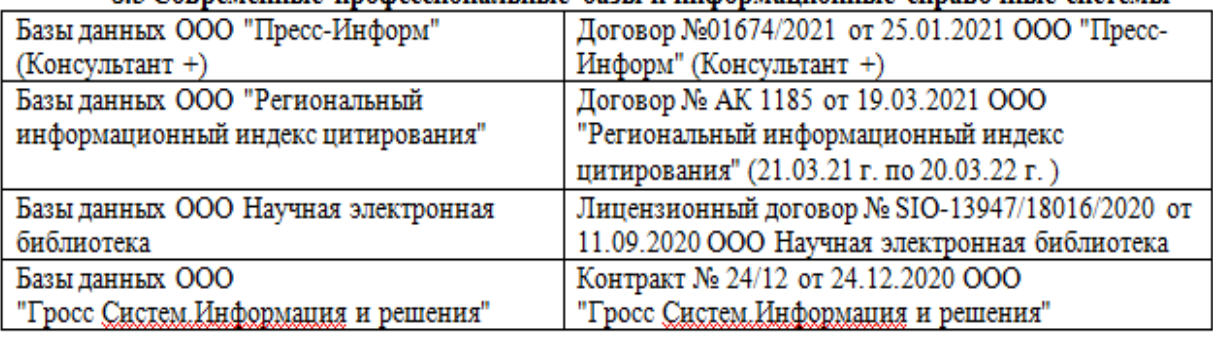

## 8.3 Современные профессиональные базы и информационные справочные системы

## 8.5 Перечень информационных технологий и программного обеспечения, используемых при осуществлении образовательного процесса

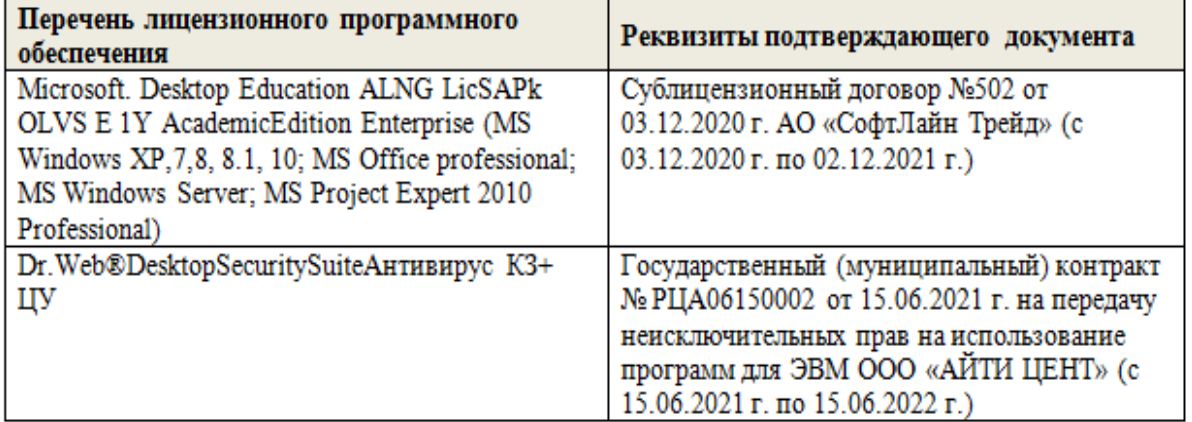

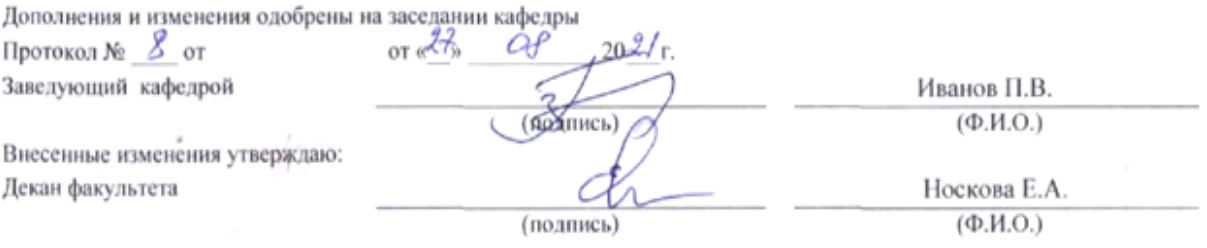

## 11. ДОПОЛНЕНИЯ И ИЗМЕНЕНИЯ В РАБОЧЕЙ ПРОГРАММЕ

В рабочую программу на 2022 - 2023 учебный год вносятся следующие дополнения и изменения - обновлено и актуализировано содержание следующих разделов и подразделов рабочей программы:

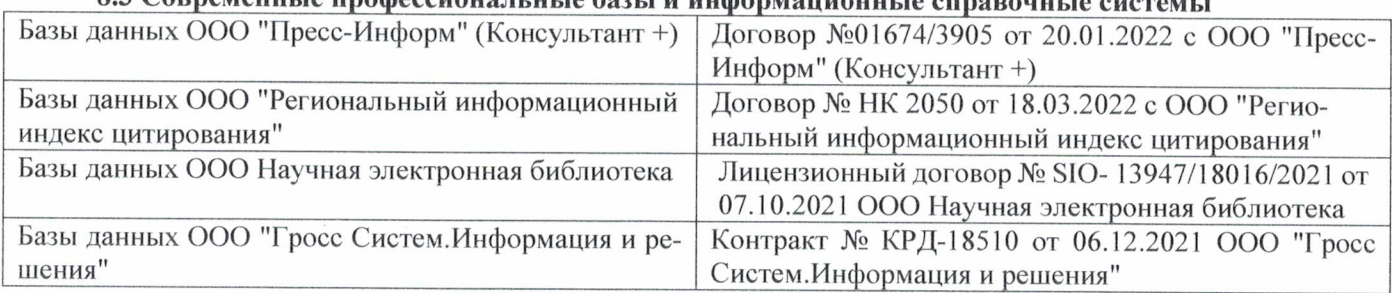

# 83 Cornemeyey unadoccyoua u u jo 6021 u undonyowany io annoncwizo

## Перечень договоров ЭБС образовательной организации на 2022-2023 уч. год

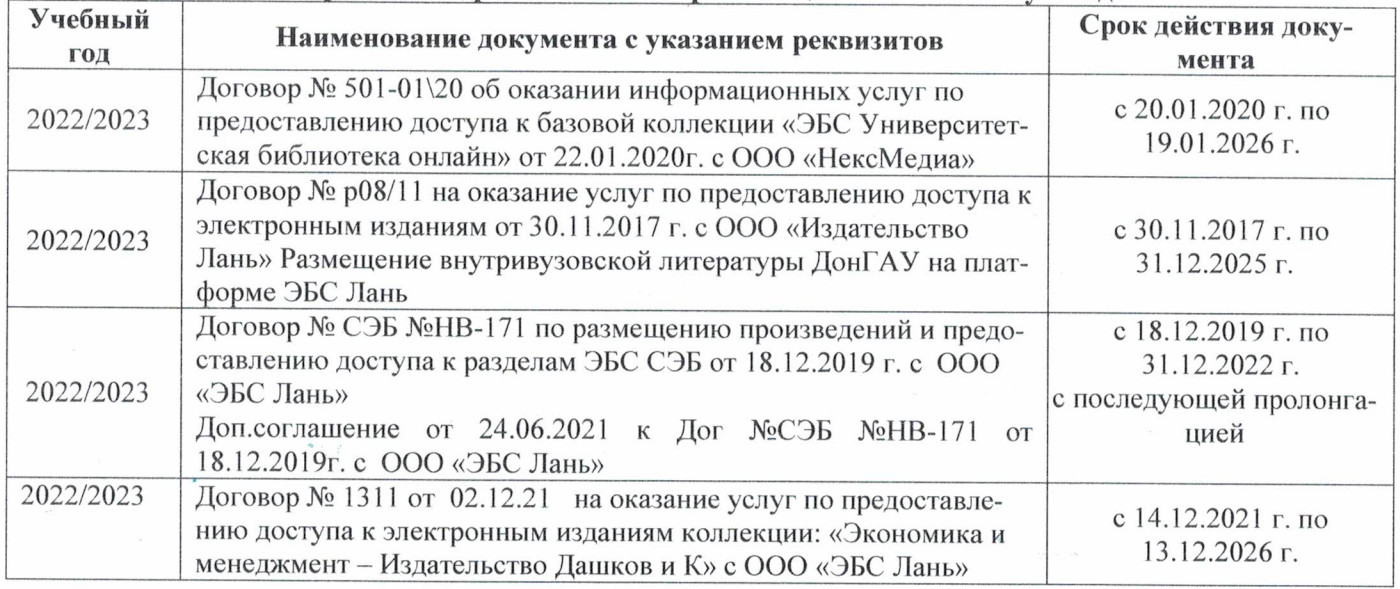

## 8.5 Перечень информационных технологий и программного обеспечения, используемых при осуществлении образовательного процесса

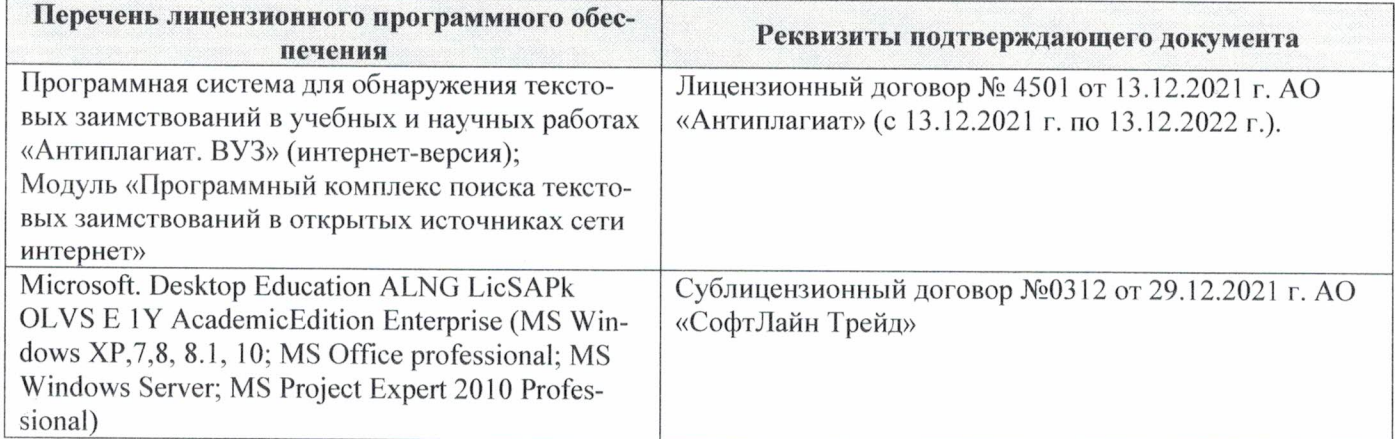

Дополнения и изменения рассмотрены на заседании кафедры «29» августа 2022 г.

Внесенные дополнения и изменения утверждаю: «29» августа 2022 г.

ś.

Декан факультета  $M_{\text{magnnes}}$  Губачев В.А.